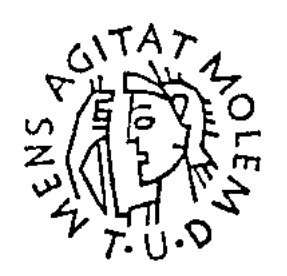

## TECHNISCHE UNIVERSITÄT DARMSTADT

# Modellierung von Gasnetzwerken:<br>Eine Übersicht

P. Domschke, B. Hiller, J. Lang, C. Tischendorf

Preprint Nr. 2717

Oktober 2017

FACHBEREICH MATHEMATIK

## Modellierung von Gasnetzwerken: Eine Übersicht

Pia Domschke<sup>\*</sup>, Benjamin Hiller<sup>†</sup>, Jens Lang<sup>‡</sup>, Caren Tischendorf<sup>§</sup>

24. Oktober 2017

Mit dieser Übersicht wollen wir eine Zusammenstellung von unterschiedlichen Modellen zur Beschreibung des Gasflusses in Netzwerken bereitstellen, um den Einstieg in das Thema zu erleichtern. Besonderes Augenmerk wird dabei auf die der Modellierung inneliegende hierarchische Struktur und die detaillierte Beschreibung einzelner Bauteile wie Ventile und Kompressoren gelegt. Daneben finden sich ebenfalls Netzmodellklassen, die auf rein algebraische Relationen aufbauen. Am Ende geben wir einen kurzen Überblick über grundlegende numerische Verfahren und Konzepte zur Behandlung von hyperbolischen Bilanzgleichungen. Wir erheben keinen Anspruch auf Vollständigkeit und verweisen an vielen Stellen auf die bestehende Literatur.

Die Idee eines Modellkataloges ist uns im Rahmen der Antragstellung zum SFB/Transregio 154 "Mathematische Modellierung, Simulation und Optimierung am Beispiel von Gasnetzwerken" gekommen. Wir möchten an dieser Stelle die Förderung durch die DFG dankend erwähnen.

<sup>∗</sup>Technische Universität Darmstadt, Fachbereich Mathematik, Dolivostraße 15, 64293 Darmstadt, domschke@mathematik.tu-darmstadt.de

<sup>†</sup>Konrad-Zuse-Institut Berlin, Takustraße 7, 14195 Berlin, hiller@zib.de

<sup>‡</sup>Technische Universität Darmstadt, Fachbereich Mathematik, Dolivostraße 15, 64293 Darmstadt, lang@mathematik.tu-darmstadt.de

<sup>§</sup>Humboldt Universität zu Berlin, Institut für Mathematik, Rudower Chaussee 25, 12489 Berlin, tischendorf@math.hu-berlin.de

## Inhaltsverzeichnis

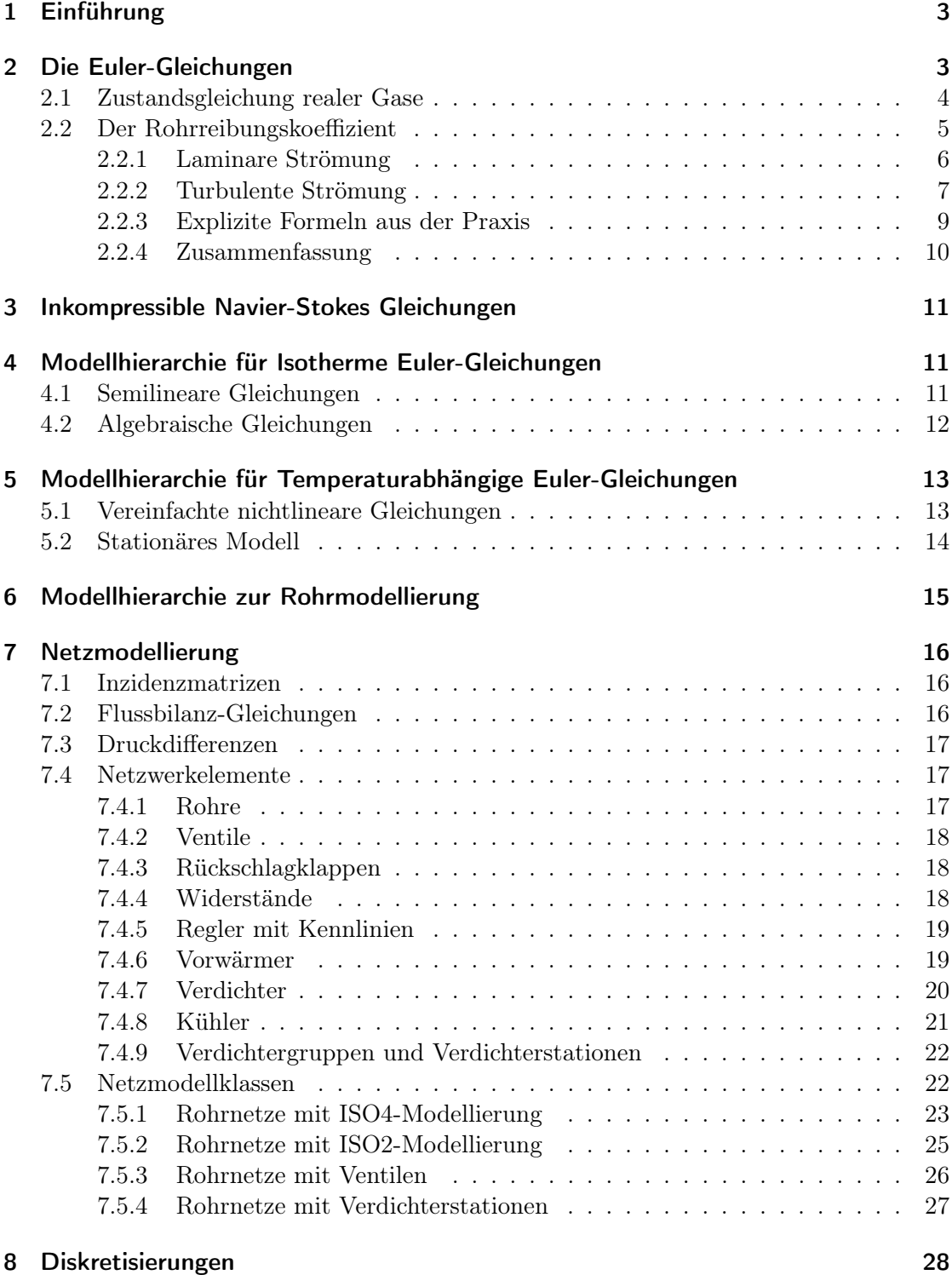

## <span id="page-3-0"></span>1 Einführung

Es existieren vielfältige mathematische Modelle für Einzelkomponenten von Gasnetzen. Wir stellen diese Modelle im Folgenden kurz vor, um hier den aktuellen Stand der Forschung abzubilden. Dabei werden exemplarisch für das Gas verschiedene Modellhierarchien innerhalb der isothermen und der temperaturabhängigen Modelle unter Angabe der Vereinfachungsannahmen aufgestellt. Ebenso geben wir einen kurzen Überblick über bestehende Diskretisierungsmethoden zur numerischen Lösung von hyperbolischen Bilanzgleichungen. Physikalische und technische Grundlagen von Gasnetzwerken werden insbesondere in [\[17,](#page-32-0) Kapitel 2] beschrieben. In diesem Buch finden sich auch weitergehende Fragestellungen zur Evaluierung von Kapazitäten in Gasnetzwerken.

### <span id="page-3-1"></span>2 Die Euler-Gleichungen

Die Euler-Gleichungen sind ein System von nichtlinearen hyperbolischen partiellen Differentialgleichungen, die das Verhalten von kompressiblen, nicht-viskosen Fluiden beschreiben. Sie bestehen aus der Kontinuitätsgleichung, der Impulsgleichung und der Energiegleichung. Zusätzlich gilt die Zustandsgleichung für reale Gase. Die vollen Euler-Gleichungen lauten (siehe [\[4,](#page-31-0) [21,](#page-32-1) [34\]](#page-33-0)):

<span id="page-3-2"></span>
$$
\frac{\partial \rho}{\partial t} + \frac{\partial}{\partial x}(\rho v) = 0,
$$

$$
\frac{\partial}{\partial t}(\rho v) + \frac{\partial}{\partial x}(p + \rho v^2) = -\frac{\lambda}{2D}\rho v |v| - g\rho \sin(\alpha), \qquad \text{(TA1)}
$$

$$
\frac{\partial}{\partial t}(\rho(\frac{1}{2}v^2 + e)) + \frac{\partial}{\partial x}(\rho v(\frac{1}{2}v^2 + e) + pv) = -\frac{k_w}{D}(T - T_w),
$$

zusammen mit der Zustandsgleichung für reale Gase,  $p = R\rho T z(p,T)$ . Hierbei bezeichnet  $\rho$  die Dichte, v die Geschwindigkeit des Gases, T die Temperatur und  $p$  den Druck. Weiter ist q die Gravitationskonstante,  $\alpha$  der Neigungswinkel der Gasleitung relativ zum Niveau,  $\lambda$  der Rohrreibungskoeffizient, D der Rohrdurchmesser,  $k_w$  der Wärmeleitkoeffizient,  $T_w = T_w(x)$  die Oberflächentemperatur der Rohrwand, R die Gaskonstante und  $z = z(p, T)$  der Realgasfaktor (Kompressibilitätsfaktor). Die Variable  $e = c_p T + qh$ bezeichnet die interne Energie (= thermische + potentielle Energie). Hierbei ist  $c_v$  die spezifische Wärme. Eine kurze Herleitung der Gleichungen ist z. B. in [\[2\]](#page-31-1) gegeben. Je nachdem, welches Modell für den Realgasfaktor gewählt wird, kann man die Zustandsgleichung nach dem Druck p auflösen und in die Gleichungen einsetzen. Die Erhaltungsbzw. Bilanzgrößen in diesem System sind die Dichte  $\rho$ , der Massenfluss  $q = \rho v$  und die Gesamtenergie  $E = \rho(\frac{1}{2})$  $\frac{1}{2}v^2 + e$ ).

In [\[13,](#page-31-2) S. 141] wird beschrieben, wie sich auch Mischungen modellieren lassen. Dazu wird das System [\(TA1\)](#page-3-2) für die Mischung zweier Komponenten interpretiert und für die zweite Komponente eine Erhaltungsgleichung mit Massenanteil Y hinzugenommen (die erste Komponente hat dann Anteil  $1 - Y$ ),

$$
\frac{\partial}{\partial t}(\rho Y) + \frac{\partial}{\partial x}(\rho Y v) = 0.
$$
\n(1)

Dies lässt sich analog für Mischungen aus mehr als zwei Komponenten formulieren.

Zu den Gleichungen [\(TA1\)](#page-3-2) gibt es drei Charakteristiken, die zu den Eigenwerten der Jacobimatrix der Flussfunktion gehören, siehe [\[34,](#page-33-0) Tabelle S. 347]. Die Eigenwerte sind

$$
\lambda_1 = v - c, \qquad \lambda_2 = v, \qquad \lambda_3 = v + c. \tag{2}
$$

Hierbei ist c die Schallgeschwindigkeit. Sie berechnet sich im Allgemeinen aus  $c^2 = \frac{\partial p}{\partial c}$ ∂ρ (bei konstanter Entropie). In Erdgas beträgt sie etwa 340 m s−<sup>1</sup> . Die erste und dritte charakteristische Familie sind echt nichtlinear, wohingegen die zweite charakteristische Familie linear degeneriert ist. Im linear degenerierten Fall treten Kontaktunstetigkeiten auf. Die Charakteristiken sind ausschlaggebend dafür, wie bzw. mit welcher Geschwindigkeit Information im Gas transportiert wird und welche Randbedingungen wo gestellt werden dürfen. Für den isothermen Fall  $(T =$ konst.), siehe z. B. [\[10\]](#page-31-3), allgemeiner in [\[13\]](#page-31-2).

In den beiden folgenden Abschnitten sollen zwei Parameter der Euler-Gleichungen näher erläutert werden: der Realgasfaktor z, der in die Zustandsgleichung für reale Gase eingeht, und der Rohrreibungskoeffizient  $\lambda$ .

#### <span id="page-4-0"></span>2.1 Zustandsgleichung realer Gase

Die Zustandsgleichung für ideale Gase lautet

$$
p = R\rho T. \tag{3}
$$

Reale Gase weichen jedoch von dieser Zustandsgleichung ab, was eine Korrektur mit dem Realgasfaktor  $z = z(p, T)$  erforderlich macht. Die Zustandsgleichung lautet dann

$$
p = R\rho T z(p, T). \tag{4}
$$

Für ideale Gase ist  $z = 1$ . Der Realgasfaktor ist von der chemischen Zusammensetzung des Gases sowie von Druck und Temperatur abhängig. Für geringe Drücke und hohe Temperaturen verhalten sich reale Gase annähernd ideal. Bei höheren Drücken weichen reale Gase zum Teil erheblich vom Verhalten idealer Gase ab, siehe Abbildung [1.](#page-5-1)

Ein spezielles Modell zur Beschreibung des Realgasfaktors wird von der American Gas Association (AGA) verwendet (AGA Report No. 8), das eine gute Näherung für Drücke bis 70 bar darstellt, siehe zum Beispiel [\[2,](#page-31-1) [31\]](#page-33-1). Es lautet

<span id="page-4-1"></span>
$$
z(p,T) = 1 + 0.257 \frac{p}{p_c} - 0.533 \frac{pT_c}{p_cT}.
$$
\n<sup>(5)</sup>

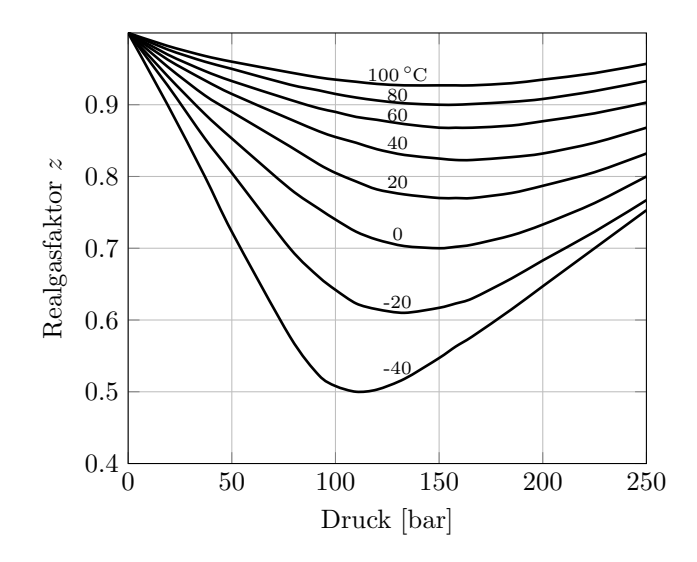

<span id="page-5-1"></span>Abbildung 1: Realgasfaktor z von Erdgas mit Normdichte  $\rho_0 = 0.776 \text{ kg m}^{-3}$ , nach [\[30\]](#page-33-2).

Hierbei sind  $p_c$  und  $T_c$  der pseudokritische Druck bzw. die pseudokritische Temperatur, die wiederum von der Mischung des Gases abhängen [\[2\]](#page-31-1). Für isotherme Gleichungen (T konstant) vereinfacht sich [\(5\)](#page-4-1) zu

<span id="page-5-2"></span>
$$
z(p) = 1 + \alpha p \qquad \text{mit } \alpha = \frac{0.257}{p_c} - 0.533 \frac{T_c}{p_c T}.
$$
 (6)

Ein weiteres Modell zur Beschreibung des Realgasfaktors ist die Formel von Papay [\[28\]](#page-32-2), siehe auch [\[31\]](#page-33-1),

$$
z(p,T) = 1 - 3.52 \frac{p}{p_c} \exp\left(-2.26 \frac{T}{T_c}\right) + 0.274 \left(\frac{p}{p_c}\right)^2 \exp\left(-1.878 \frac{T}{T_c}\right),\tag{7}
$$

die bis zu einem Druck von 150 bar gute Ergebnisse liefert.

In [\[27\]](#page-32-3) werden verschiedene Zustandsgleichungen betrachtet. Osiadacz und Chaczykowski kommen zu dem Schluss, dass die Auswahl der Zustandsgleichung nur einen geringen Einfluss auf das Ergebnis der Simulation hat. Einen großen Einfluss hat dagegen der Rohrreibungskoeffizient, für den es verschiedene Berechnungsmodelle gibt [\[27\]](#page-32-3).

#### <span id="page-5-0"></span>2.2 Der Rohrreibungskoeffizient

Die bei der Berechnung des Rohrreibungskoeffizienten maßgebliche Kennzahl ist neben der Rohrrauigkeit k (in m) die Reynoldszahl Re. Sie berechnet sich aus

$$
\text{Re} = \frac{\rho v D}{\eta}.\tag{8}
$$

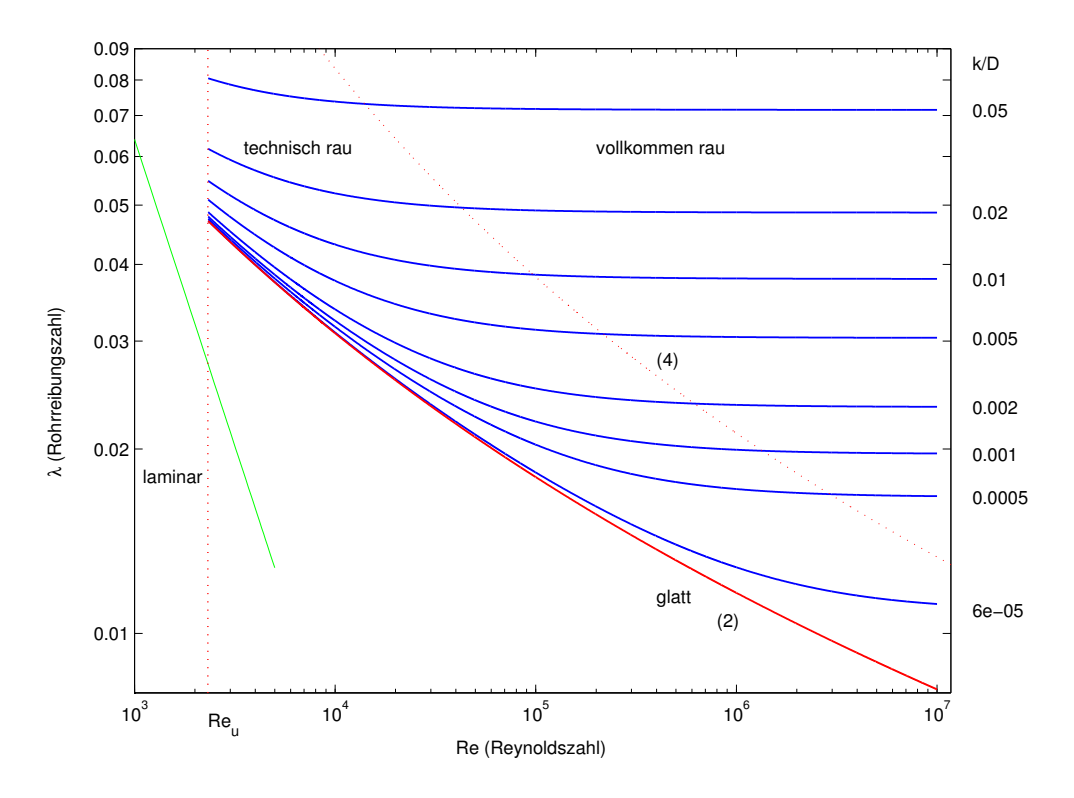

<span id="page-6-1"></span>Abbildung 2: Moody-Diagramm

Die dynamische Viskosität  $\eta$  ist von der Art des Fluids abhängig und beträgt für Erdgas etwa  $10^{-5}$  Pas [\[2\]](#page-31-1).

Die Größe der Reynoldszahl gibt an, ob die Strömung laminar oder turbulent verläuft. Unterhalb einer kritischen Reynoldszahl  $\text{Re}_u$  (laminar-turbulenter Umschlag) ist die Strömung laminar. [\[35\]](#page-33-3) gibt die kritische Reynoldszahl mit 2320 an. In [\[32\]](#page-33-4) wird beschrieben, dass der Umschlag von laminarer zu turbulenter Strömung in einem nicht näher zu bestimmenden Bereich oberhalb einer Reynoldszahl von 2000 stattfindet. Bei glatter Rohrwand kann man zeigen, dass die Rohrreibung sowohl für laminare als auch für turbulente Strömung nur von der Reynoldszahl abhängt. Ist die Rohrwand jedoch (fluidmechanisch gesehen) vollkommen rau, so hängt der Rohrreibungskoeffizient λ nur noch von der relativen Rohrrauigkeit  $k/D$  ab. Die Abhängigkeit des Rohrreibungskoeffizienten von der Rohrrauigkeit und der Reynoldszahl wird häufig im sogenannten Moody-Diagramm dargestellt, siehe Abbildung [2.](#page-6-1)

#### <span id="page-6-0"></span>2.2.1 Laminare Strömung

Unterhalb der kritischen Reynoldszahl  $Re<sub>u</sub>$  ist die Strömung laminar (Hagen-Poiseuille-Strömung). Das Geschwindigkeitsprofil ist bei dieser Strömung parabolisch, siehe Abbil-

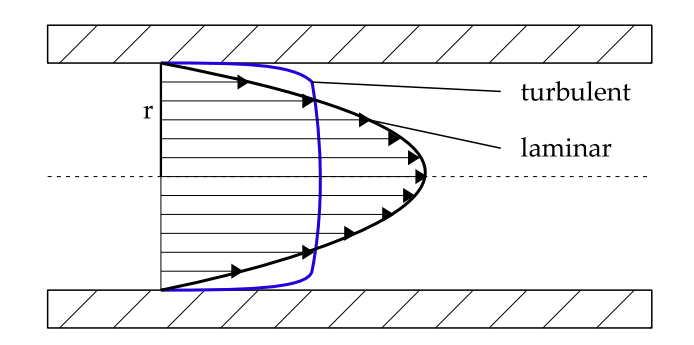

<span id="page-7-1"></span>Abbildung 3: Geschwindigkeitsverteilung bei laminarer und turbulenter Rohrströmung

dung [3.](#page-7-1) Der Rohrreibungskoeffizient  $\lambda$  berechnet sich in diesem Fall aus

$$
\lambda = \frac{64}{\text{Re}},\tag{9}
$$

siehe [\[32,](#page-33-4) [35\]](#page-33-3). Im Moody-Diagramm (Abbildung [2\)](#page-6-1) ist der Rohrreibungskoeffizient bei laminarer Strömung als grüne Linie dargestellt (Kurve ganz links).

#### <span id="page-7-0"></span>2.2.2 Turbulente Strömung

Bei turbulenter Strömung ist das Geschwindigkeitsprofil deutlich abgeflacht, da sich die nebeneinander strömenden Schichten ständig miteinander vermischen (siehe Abbildung [3\)](#page-7-1). In diesem Fall wird zwischen hydraulisch glatten, technisch rauen und vollkommen rauen Rohren unterschieden.

Hydraulisch glattes Rohr: Hier existieren verschiedene Modelle zur Berechnung von  $\lambda$ , z. B. das Widerstandsgesetz von Blasius

$$
\lambda = (100 \,\mathrm{Re})^{-\frac{1}{4}},\tag{10}
$$

das sich allerdings nur für Reynoldszahlen kleiner 10<sup>5</sup> eignet. Weiter gibt es die Näherungsformel von Prandtl bzw. Kármán und Prandtl [\[32\]](#page-33-4)

$$
\frac{1}{\sqrt{\lambda}} = 2\log_{10}\left(\text{Re}\sqrt{\lambda}\right) - 0.8. \tag{11}
$$

Diese implizite Näherungsformel eignet sich für alle Reynoldszahlen im turbulenten Bereich. Der Verlauf d er Kurve ist im Moody-Diagramm (Abbildung [2\)](#page-6-1) rot dargestellt und mit (2) markiert.

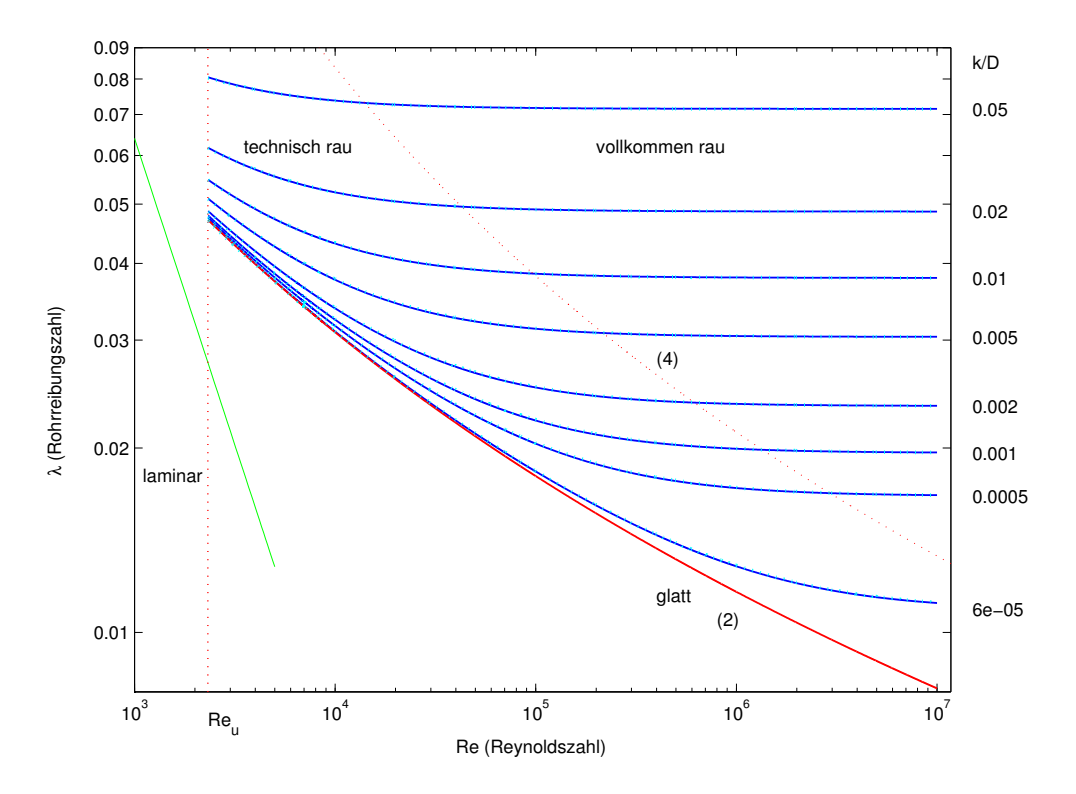

<span id="page-8-0"></span>Abbildung 4: Moody-Diagramm inkl. Formel von Chen

Technisch raues Rohr: Im Übergangsbereich zwischen glatter und vollkommen rauer Rohrwand wird im Allgemeinen das Gesetz von Colebrook bzw. Colebrook-White

<span id="page-8-2"></span><span id="page-8-1"></span>
$$
\frac{1}{\sqrt{\lambda}} = -2\log_{10}\left(\frac{2.5226}{\text{Re}\sqrt{\lambda}} + \frac{\frac{k}{D}}{3.7065}\right)
$$
(12)

verwendet. Die Rohrreibungszahl wurde für verschiedene Werte von k/D im Moody-Diagramm (Abbildung [2\)](#page-6-1) blau dargestellt.

Die Formel von Chen [\[6\]](#page-31-4) aus dem Jahr 1979

$$
\frac{1}{\sqrt{\lambda}} = -2\log_{10}\left(\frac{\frac{k}{D}}{3.7065} - \frac{5.0425}{\text{Re}}\log_{10}\left[\frac{(\frac{k}{D})^{1.1098}}{2.8257} + \frac{5.8506}{\text{Re}^{0.8981}}\right]\right) \tag{13}
$$

ist eine explizite Formel, die sehr gut mit der Formel von Colebrook übereinstimmt, siehe Abbildung [4.](#page-8-0) Die Werte für  $\lambda$  aus Gleichung [\(13\)](#page-8-1) sind als hellblau gepunktete Linien dargestellt.

Vollkommen raues Rohr: Für ein vollkommen raues Rohr hängt der Rohrreibungskoeffizient nur noch von der relativen Rauheit ab. Für dieses Regime wird folgende Formel

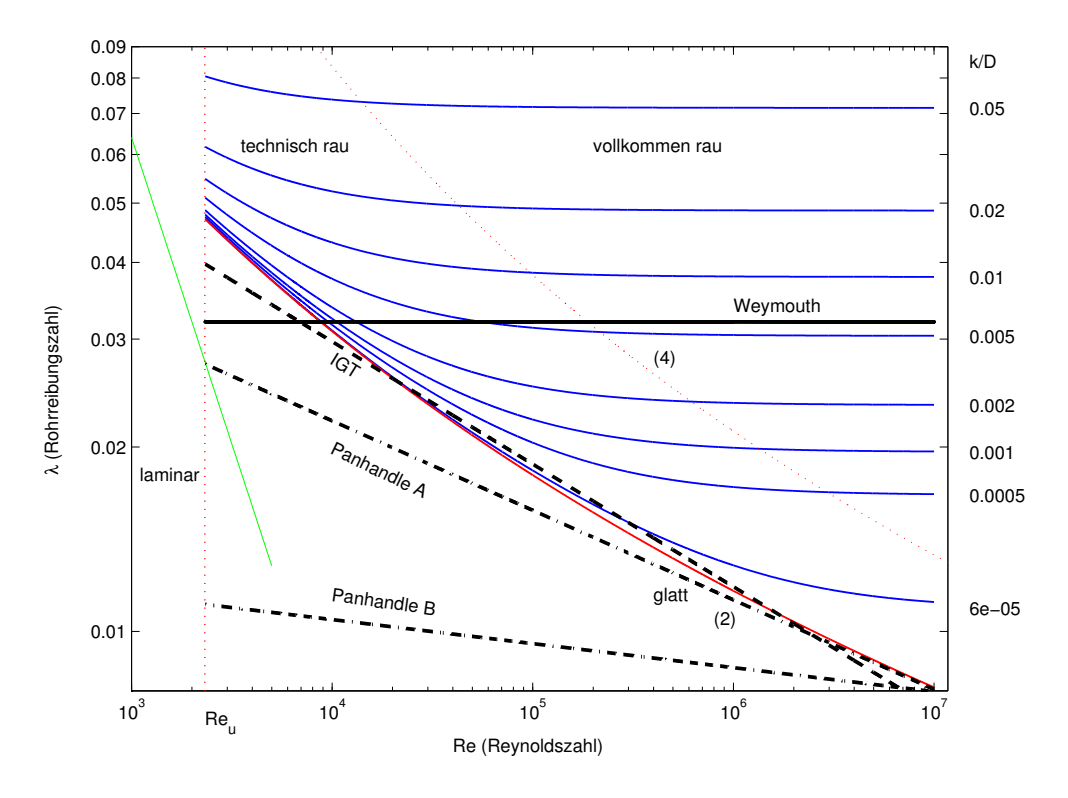

<span id="page-9-1"></span>Abbildung 5: Moody-Diagramm inkl. Formeln aus der Praxis

verwendet, die nach Prandtl, Kármán und Nikuradse benannt ist:

$$
\lambda = \left[1.14 - 2\log_{10}\left(\frac{k}{D}\right)\right]^{-2}.\tag{14}
$$

Diese explizite Formel erhält man dadurch, dass man den Grenzwert von Re  $\rightarrow \infty$  in Gleichung [\(12\)](#page-8-2) bildet. Die Grenze zwischen technisch und vollkommen rauem Rohr ist im Moody-Diagramm mit (4) markiert.

#### <span id="page-9-0"></span>2.2.3 Explizite Formeln aus der Praxis

Da implizite Formeln zur Berechnung des Rohrreibungskoeffizienten historisch gesehen zu aufwendig waren, wurden einige einfache explizite Näherungsformeln aufgestellt. In [\[32\]](#page-33-4) wird eine kleine Übersicht über Näherungsformeln aus der Praxis gegeben und zum Teil deren Anwendungsbereiche beschrieben. Im Moody-Diagramm in Abbildung [5](#page-9-1) sind die verschiedenen Formeln eingezeichnet (außer der Formel von Spitzglass, da hier  $D = 1$  m verwendet wurde, so dass die Formel von Spitzglass nicht mehr anwendbar ist).

Formel von Spitzglass (1912):

$$
\lambda = \frac{4\left(1 + \frac{3.6}{D} + 0.03D\right)}{354}.\tag{15}
$$

Nur anwendbar für Rohre mit Maximaldurchmesser 10.95 in (27.8 cm) [\[32\]](#page-33-4).

#### Weymouth (1912):

$$
\lambda = \frac{4}{(11.18D^{1/6})^2}.\tag{16}
$$

Wie in Abbildung [5](#page-9-1) zu sehen, ist diese Gleichung im vollkommen rauen Regime geeignet für  $k \approx 0.005$ .

#### Panhandle A:

$$
\lambda = \frac{4}{(6.87 \,\text{Re}^{0.07305})^2}.\tag{17}
$$

Anwendung: kleine Reynoldszahlen [\[32\]](#page-33-4).

#### Panhandle B:

$$
\lambda = \frac{4}{(16.49 \,\text{Re}^{0.01961})^2}.\tag{18}
$$

Anwendung: höhere Reynoldszahlen (als Panhandle A) [\[32\]](#page-33-4). Beide Kurven (Panhandle A und B) liegen in Abbildung [5](#page-9-1) unterhalb der Kurve für ein hydraulisch glattes Rohr.

IGT Gleichung: (vom Institute of Gas Technology)

$$
\lambda = \frac{4}{\left(4.619 \,\text{Re}^{0.1}\right)^2}.\tag{19}
$$

Diese Gleichung ist eine relativ gute Näherung für hydraulisch glatte Rohre bei Reynoldszahlen zwischen etwa  $10^4$  und  $10^7$  [\[32\]](#page-33-4).

#### <span id="page-10-0"></span>2.2.4 Zusammenfassung

Das in der Praxis akzeptierte Modell ist das von Colebrook bzw. Colebrook-White [\(12\)](#page-8-2). Diese Gleichung lässt sich über den gesamten turbulenten Bereich anwenden. Alle anderen Formeln (insbesondere aus Abschnitt [2.2.3\)](#page-9-0) sind Näherungen, die nur in einem relativ kleinen Bereich anwendbar sind, siehe Abbildung [5.](#page-9-1) Die Formeln sind in der doppeltlogarithmischen Skala nur Tangenten an das Modell von Colebrook und auch nur für bestimmte Parameter. Eine Ausnahme hiervon ist die explizite Formel von Chen [\(13\)](#page-8-1), die über den gesamten turbulenten Bereich sehr gute Ergebnisse liefert. Somit sollte im turbulenten Regime eine der beiden Formeln, die "exakte" implizite von Colebrook-White oder die explizite Formel von Chen verwendet werden.

### <span id="page-11-0"></span>3 Inkompressible Navier-Stokes Gleichungen

Bei der Untersuchung von Phänomenen auf einem Rohr ist in der Praxis häufig die Verwendung von inkompressiblen Navier-Stokes Gleichungen gerechtfertigt. Mit einer typischen Fließgeschwindigkeit von  $|v| \approx 10 \,\mathrm{m\,s^{-1}}$  und  $c \approx 340 \,\mathrm{m\,s^{-1}}$  ergibt sich eine Referenz-Machzahl von  $M = |v|/c \approx 0.03$ . Betrachtet man nun für die dreidimensionalen Euler-Gleichungen den Fall  $M \to 0$  und nimmt an, dass Druckänderungen keinen nennenswerten Effekt auf die interne Energie haben, so ergibt sich unter Hinzunahme von viskosen Termen im Grenzfall das System

$$
\nabla \cdot v = 0,
$$
  
\n
$$
\frac{\partial}{\partial t} v + \nabla \cdot (v \otimes v) + \nabla p^* = \frac{1}{2} \nabla \cdot (\nu (\nabla v + \nabla v^T)) + f,
$$
\n(INS)

wobei f ein Quellterm ist. Hier ist  $v = (v_1, v_2, v_3)$  der Geschwindigkeitsvektor und  $p^*$ der hydrodynamische Druck. Die mittlere kinematische Viskosität von Erdgas ist mit  $\nu = 13.9 \times 10^{-6} \,\mathrm{m}^2 \,\mathrm{s}^{-1}$  sehr gering.

## <span id="page-11-1"></span>4 Modellhierarchie für Isotherme Euler-Gleichungen

Im isothermen Fall wird  $T = T_0$  angenommen, die Energiegleichung entfällt. Damit ist auch der Realgasfaktor wie in [\(6\)](#page-5-2) gegeben. Die isothermen Euler-Gleichungen sind gegeben durch

$$
\frac{\partial \rho}{\partial t} + \frac{\partial}{\partial x}(\rho v) = 0,
$$
\n
$$
\frac{\partial}{\partial t}(\rho v) + \frac{\partial}{\partial x}(p + \rho v^2) = -\frac{\lambda}{2D}\rho v|v| - g\rho \sin(\alpha),
$$
\n(ISO1)

zusammen mit der Zustandsgleichung  $p = R\rho T z(p)$  mit  $z(p) = 1 + \alpha p$  wie oben.

Hier sind die Eigenwerte der Jacobimatrix der Flussfunktion  $\lambda_1 = v - c$  und  $\lambda_2 = v + c$ . Im subsonischen Fall  $(|v| < c)$  hat man also immer eine nach rechts und eine nach links gerichtete Charakteristik.

#### <span id="page-11-2"></span>4.1 Semilineare Gleichungen

<span id="page-11-3"></span>Wird  $z(p) = z_0$  als konstant angenommen, so ergibt sich eine konstante Schallgeschwindigkeit  $c = \sqrt{\frac{p}{\rho}}$ . Somit lässt sich der Term in der Ortsableitung der Impulsgleichung umformen zu

$$
p + \rho v^2 = p \left( 1 + \frac{v^2}{c^2} \right). \tag{20}
$$

Für kleine Fließgeschwindigkeiten  $|v| \ll c$  schlägt Osiadacz [\[26\]](#page-32-4) vor, den Term in Klammern durch 1 anzunähern. (Alternativ kann man auch annehmen, dass  $\frac{\partial}{\partial x}(\rho v^2)$  klein ist

und weiterhin mit nicht konstantem z-Faktor rechnen). Damit entfällt die Nichtlinearität auf der linken Seite und es ergibt sich ein semilineares Modell:

$$
\frac{\partial \rho}{\partial t} + \frac{\partial}{\partial x}(\rho v) = 0,
$$
  
\n
$$
\frac{\partial}{\partial t}(\rho v) + \frac{\partial p}{\partial x} = -\frac{\lambda}{2D} \rho v |v| - g\rho \sin(\alpha).
$$
\n(ISO2)

Bei diesem Modell sind die Eigenwerte der Jacobimatrix der Flussfunktion  $\lambda_1 = -c$  und  $\lambda_2 = c$  (eine negative, eine positive Charakteristik).

Nimmt man zusätzlich an, dass der Term  $\frac{\partial}{\partial t}(\rho v)$  klein wird, so ergibt sich das Modell  $(FD1)$  (= friction dominated) aus [\[4\]](#page-31-0):

$$
\frac{\partial \rho}{\partial t} + \frac{\partial}{\partial x}(\rho v) = 0,
$$
  
\n
$$
\frac{\partial p}{\partial x} = -\frac{\lambda}{2D}\rho v |v| - g\rho \sin(\alpha),
$$
\n(ISO3)

wobei dort die Gravitationskraft in der asymptotischen Betrachtung zusätzlich vernachlässigt wurde. Der parabolische Charakter des Druckes lässt sich durch äquivalente Umformungen sichtbar machen. Mit  $\alpha = 0$  ergibt sich (Modell (FD1b) aus [\[4\]](#page-31-0)):

$$
\frac{\partial p}{\partial t} = \frac{1}{2} \sqrt{\frac{DRTz_0}{\lambda}} \frac{\frac{\partial^2}{\partial x^2} p^2}{\sqrt{\left|\frac{\partial}{\partial x} p^2\right|}},
$$
\n
$$
\frac{\partial p}{\partial x} = -\frac{\lambda}{2D} \rho v \left| v \right|.
$$
\n(ISO3P)

Typischerweise wird dann der Druck an beiden Rändern vorgegeben. Derartige Modelle werden auch in der Gasliteratur diskutiert [\[26\]](#page-32-4).

#### <span id="page-12-0"></span>4.2 Algebraische Gleichungen

Im stationären Fall verschwinden die Zeitableitungen. Unter Vernachlässigung der Gravitation und mit konstantem Realgasfaktor  $z = z_0$  lauten die Gleichungen:

$$
\frac{\partial}{\partial x}(\rho v) = 0,
$$
  
\n
$$
\frac{\partial p}{\partial x} = -\frac{\lambda}{2D} \rho v |v|.
$$
\n(ISO4)

Der Fluss  $\rho v$  ist damit konstant im Ort (und wird durch die Randbedingung vorgegeben) und die zweite Gleichung lässt sich für p analytisch lösen (Umformen:  $\rho v |v| = \frac{c^2 \rho v |\rho v|}{n}$  $\frac{v|\rho v|}{p})$ :

$$
p(x) = \sqrt{p_{in}^2 - \frac{\lambda c^2 x}{D} \rho v |\rho v|}
$$

bzw.

$$
p_{out} = \sqrt{p_{in}^2 - \frac{\lambda c^2 L}{D} \rho v |\rho v|}. \qquad (ISO-ALG)
$$

Hierbei ist L die Länge des Rohres mit der Koordinate  $x \in [0, L]$  und  $p_{in}$  bzw.  $p_{out}$ der Eingangs- bzw. Ausgangsdruck. Wenn nun hier der Fluss durch die Druckdifferenz dargestellt wird, so erhält man die sogenannte Weymouth-Gleichung durch Umformen nach ρv.

## <span id="page-13-0"></span>5 Modellhierarchie für Temperaturabhängige Euler-Gleichungen

Für die temperaturabhängigen Modelle wollen wir analog zu den isothermen Modellen vorgehen.

#### <span id="page-13-1"></span>5.1 Vereinfachte nichtlineare Gleichungen

Ausgehend von den vollen Euler-Gleichungen [\(TA1\)](#page-3-2), nehmen wir zunächst an, dass für kleine Geschwindigkeiten die zeitlichen und räumlichen Ableitungen von  $\rho v^2$  und auch  $\rho v^3$  vernachlässigbar klein sind. Damit ergibt sich das Modell

$$
\frac{\partial \rho}{\partial t} + \frac{\partial}{\partial x}(\rho v) = 0,
$$
  

$$
\frac{\partial}{\partial t}(\rho v) + \frac{\partial p}{\partial x} = -\frac{\lambda}{2D}\rho v |v| - g\rho \sin(\alpha),
$$
(TA2)  

$$
\frac{\partial}{\partial t}(\rho e) + \frac{\partial}{\partial x}(\rho ve + pv) = -\frac{k_w}{D}(T - T_w),
$$

zusammen mit der Zustandsgleichung  $p = R\rho T z(p,T)$ . Im Gegensatz zum isothermen Fall bleibt die Gleichung durch Weglassen dieser Terme nichtlinear. Die Gesamtenergie  $E$ ist jetzt nur noch gegeben durch  $E = \rho e$  (im Gegensatz zu  $E = \rho e + \frac{1}{2}$  $\frac{1}{2}\rho v^2$  bei den vollen Gleichungen). Auch die Zustandsgleichung ist weiterhin nichtlinear von  $p$  und  $T$  abhängig.

Nimmt man weiter an, dass auch wieder die Zeitableitung  $\frac{\partial}{\partial t}(\rho v)$  klein ist, so ergibt sich etwa das Modell (ET3) von [\[4\]](#page-31-0)

$$
\frac{\partial \rho}{\partial t} + \frac{\partial}{\partial x}(\rho v) = 0,
$$

$$
\frac{\partial p}{\partial x} = -\frac{\lambda}{2D} \rho v |v| - g\rho \sin(\alpha),
$$
(TA3)
$$
\frac{\partial}{\partial t}(\rho e) + \frac{\partial}{\partial x}(\rho v e + p v) = -\frac{k_w}{D}(T - T_w),
$$

wobei dort die Gravitationseinflüsse in der asymptotischen Betrachtung generell vernachlässigt wurden.

Zur Berechnung der Charakteristiken muss in der zweiten Gleichung der Term  $\varepsilon\frac{\partial}{\partial t}(\rho v)$ addiert werden. Für den Grenzübergang  $\varepsilon \to 0$  ergeben sich die Eigenwerte  $\lambda_1 \to -\infty$ ,  $\lambda_2 = v$  und  $\lambda_3 \to \infty$ , also eine von der Fließrichtung abhängige Charakteristik und zwei Charakteristiken mit unendlicher Ausbreitungsgeschwindigkeit.

#### <span id="page-14-0"></span>5.2 Stationäres Modell

Wie bei den isothermen Modellen lässt sich auch hier ein stationärer Zustand annehmen. Die resultierenden Gleichungen sind (unter Vernachlässigung der Gravitation):

$$
\frac{\partial}{\partial x}(\rho v) = 0,
$$
\n
$$
\frac{\partial p}{\partial x} = -\frac{\lambda}{2D} \rho v |v|,
$$
\n
$$
\frac{\partial}{\partial x}(\rho v e + p v) = -\frac{k_w}{D}(T - T_w),
$$
\n(TA4)

Aus der ersten Gleichung folgt wieder, dass  $\rho v$  konstant im Raum ist. Da hier allerdings die komplexere Zustandsgleichung, mit  $z = z(p, T)$  nichtlinear, gilt, lassen sich die beiden anderen Gleichungen nicht direkt analytisch lösen. Dazu müssen evtl. weitere Vereinfachungen angenommen werden, wie z. B. einem konstanten Realgasfaktor. Nimmt man an, dass der Realgasfaktor z konstant ist, so ist auch die Schallgeschwindigkeit c konstant und es gilt  $c^2 = p/\rho$ . Die Energiegleichung lässt sich dann vereinfachen mit  $e = c_v T$ zu

$$
\frac{\partial}{\partial x} \left( \rho v (c_v T + c^2) \right) = -\frac{k_w}{D} \left( T - T_w \right),\tag{21}
$$

und da  $\rho v$  wieder konstant im Ort ist,

<span id="page-14-2"></span><span id="page-14-1"></span>
$$
\frac{\partial T}{\partial x} = -\frac{k_w}{Dc_v \rho v} (T - T_w). \tag{22}
$$

Die vollständigen Gleichungen sind damit gegeben durch

$$
\frac{\partial}{\partial x}(\rho v) = 0,
$$
  
\n
$$
\frac{\partial p}{\partial x} = -\frac{\lambda c^2}{2Dp}\rho v |\rho v|,
$$
  
\n
$$
\frac{\partial T}{\partial x} = -\frac{k_w}{Dc_v\rho v} (T - T_w).
$$
\n(TA4b)

Die exakte Lösung der Energiegleichung ist

$$
T(x) = (T(x_0) - T_w) \cdot e^{-\frac{k_w}{D c_v \rho v}(x - x_0)} + T_w,
$$
\n(23)

und das Gesamtsystem lautet (mit  $x_0 = 0$  und  $x = L$ )

$$
\rho v = \text{konst.},
$$
  
\n
$$
p_{out} = \sqrt{p_{in}^2 - \frac{\lambda c^2 L}{D} \rho v |\rho v|},
$$
  
\n
$$
T_{out} = (T_{in} - T_w) \cdot e^{-\frac{k_w}{D c_v \rho v} L} + T_w.
$$
\n(TA-ALG)

## <span id="page-15-0"></span>6 Modellhierarchie zur Rohrmodellierung

Die hier vorgestellten Modelle unterscheiden sich jeweils durch Weglassen bzw. Hinzufügen einzelner Terme (additiv). Zusätzlich werden evtl. vereinfachte Zustandsgleichungen angenommen. Abbildung [6](#page-15-1) gibt eine kurze Zusammenfassung der Vereinfachungsschritte.

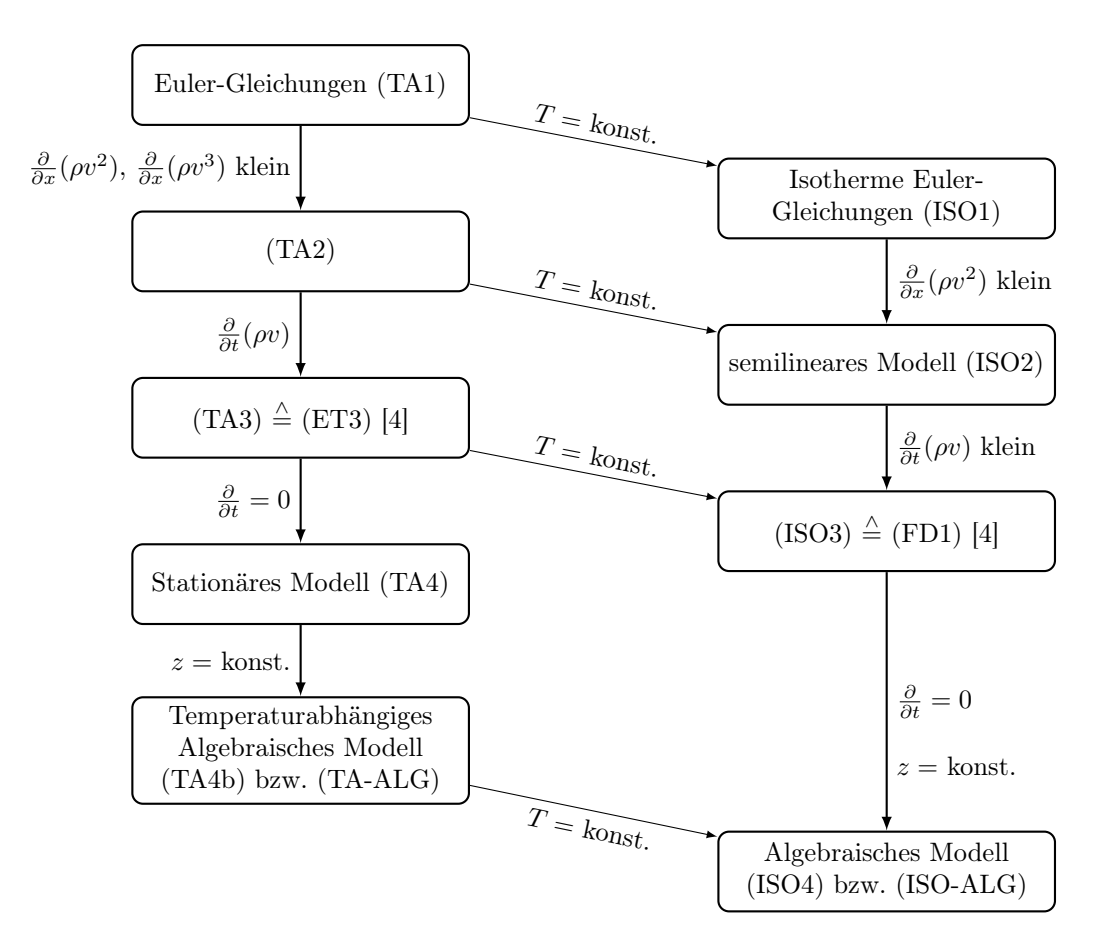

<span id="page-15-1"></span>Abbildung 6: Modellhierarchie

## <span id="page-16-0"></span>7 Netzmodellierung

Sei  $G = (\mathcal{V}, \mathcal{E})$  der gerichtete Graph des Gasnetzes mit den Knoten  $\mathcal{V} = \{v_1, v_2, \ldots, v_V\},\$ wobei  $V = |\mathcal{V}|$ , und den Kanten  $\mathcal{E} = \{e_1, e_2, \ldots, e_E\}$ , wobei  $E = |\mathcal{E}|$ . Zur eindeutigen Beschreibung ist der Graph gerichtet, siehe Abbildung [7.](#page-16-3) Entsprechend bezeichnen wir für jede Kante den Startknoten als linken Knoten  $v<sub>L</sub>$  und den Zielknoten als rechten Knoten  $v_R$ . Wir vermeiden bewusst die Notation  $v_{in}$  und  $v_{out}$ , da sich die Flussrichtung während des Netzbetriebes ändern kann. Positive Flusswerte entsprechen einem Fluss vom linken zum rechten Knoten. Negative Flusswerte bedeuten einen Fluss vom rechten zum linken Knoten.

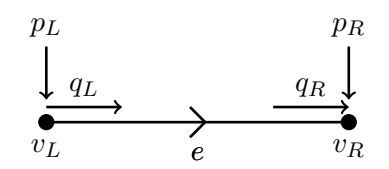

<span id="page-16-3"></span>Abbildung 7: Zweigflüsse  $q_L$  und  $q_R$  sowie Drücke  $p_L$  und  $p_R$  am linken und rechten Knoten zu jeder (gerichteten) Kante e

#### <span id="page-16-1"></span>7.1 Inzidenzmatrizen

Die Zuordnung der linken und rechten Knoten einer Kante zu den Knoten in V lässt sich leicht mit den Inzidenzmatrizen  $A_L$ ,  $A_R \in \mathbb{R}^{V \times E}$  wie folgt beschreiben:

$$
(A_L)_{ij} = \begin{cases} -1, & \text{falls der Knoten } v_i \text{ der linke Knoten der Kante } e_j \text{ ist,} \\ 0, & \text{sonst,} \end{cases}
$$

$$
(A_R)_{ij} = \begin{cases} +1, & \text{falls der Knoten } v_i \text{ der rechte Knoten der Kante } e_j \text{ ist,} \\ 0, & \text{sonst.} \end{cases}
$$

Wir schließen aus, dass es Kanten gibt, deren linker und rechter Knoten identisch sind (d. h. keine self-loops). Dann ergibt sich für die Inzidenzmatrix  $A := A_L + A_R$ , dass

 $(A)_{ij} =$  $\sqrt{ }$  $\int$  $\overline{\mathcal{L}}$  $-1$ , falls der Knoten  $v_i$  der linke Knoten der Kante  $e_j$  ist,  $+ 1$ , falls der Knoten  $v_i$  der rechte Knoten der Kante  $e_j$  ist, 0, sonst.

#### <span id="page-16-2"></span>7.2 Flussbilanz-Gleichungen

Mit Hilfe der Inzidenzmatrizen lassen sich die Flussbilanz-Gleichungen für jeden Knoten leicht formulieren. Für jede Kante  $e_i$  sei  $q_{Li}$  der Fluss, der am linken Knoten in den Zweig hineinfließt, und  $q_{R_i}$  der Fluss, der am rechten Knoten aus dem Zweig wegfließt, siehe Abbildung [7.](#page-16-3) Dann ergeben sich die Flussbilanz-Gleichungen als

<span id="page-17-3"></span>
$$
A_L q_L + A_R q_R = 0. \tag{24}
$$

Die i-te Zeile des Gleichungssystems [\(24\)](#page-17-3) entspricht genau der Summe der am Knoten  $v_i$  hineinfließenden Ströme  $q_{Rj}$  und wegfließenden Ströme  $-q_{Lj}$ .

Für eine einfache Modellierung zur Einspeisung von Gas in das Netz und Ausspeisung von Gas aus dem Netz hat sich das Modell der Ein- und Ausspeiseknoten bewährt. Entsprechend ergibt sich für die Flussbilanz-Gleichungen

$$
A_L q_L + A_R q_R = q_s,\t\t(25)
$$

wobei  $q_s$  die Menge an ein- oder ausgespeistem Gas an den Knoten des Netzwerks bezeichnet. Ist ein Knoten weder Ein- noch Ausspeiseknoten, so hat  $q_s$  den Wert Null. Für den Spezialfall, dass die Flüsse q auf den Kanten konstant sind, d. h.  $q = q_L = q_R$ , erhalten wir als Flussbilanz-Gleichungen:

$$
Aq = q_s. \t\t(26)
$$

#### <span id="page-17-0"></span>7.3 Druckdifferenzen

Mit Hilfe der Inzidenzmatrizen lassen sich auch leicht die Drücke  $p_i$  am Knoten  $v_i$  den lokalen Drücken  $p_{Lj}$  und  $p_{Rj}$  (siehe Abbildung [7\)](#page-16-3) eines Zweiges  $e_j$  zuordnen. Für den Vektor  $p$  aller Knotendrücke  $p_i$  gilt

$$
p_R = A_R^{\top} p \quad \text{und} \quad p_L = -A_L^{\top} p. \tag{27}
$$

Dabei entspricht die j-te Komponente von  $p_R$  bzw.  $p_L$  dem Druck am rechten bzw. linken Knoten der Kante  $e_j$ . Entsprechend ergibt sich für den Vektor der Druckdifferenzen an den Kanten:

$$
p_R - p_L = A^{\top} p. \tag{28}
$$

#### <span id="page-17-1"></span>7.4 Netzwerkelemente

In den folgenden Abschnitten werden typische Bauteile eines Gasnetzwerkes beschrieben.

#### <span id="page-17-2"></span>7.4.1 Rohre

Die Rohrmodellierung ist ausführlich in den Abschnitten auf den Seiten [3](#page-3-1) ("Die Euler-Gleichungen") bis [15](#page-15-0) ("Modellhierarchie zur Rohrmodellierung") erklärt.

#### <span id="page-18-0"></span>7.4.2 Ventile

Ventile gibt es in verschiedenen Ausführungen und Modellformulierungen. Die einfachste Modellierung beschreibt ein Ventil als Schalter mit den zwei Zuständen offen und geschlossen. Im offenen-Zustand ergibt sich

$$
q = q_R = q_L, \quad p_L = p_R. \tag{29}
$$

Im geschlossenen-Zustand erhalten wir

$$
q = q_R = q_L = 0.\t\t(30)
$$

#### <span id="page-18-1"></span>7.4.3 Rückschlagklappen

Rückschlagklappen sind sich selbst steuernde Ventile, die nur eine Flussrichtung erlauben. Sie werden vorwiegend zum Schutz des Netzes vor Drucküberlastung und Ausströmverlusten bei Rohrbrüchen eingesetzt [\[3\]](#page-31-5). Wir wählen den linken und rechten Knoten so, dass der Fluss von links nach rechts fließen kann. Es gibt die zwei Zustände offene Klappe und geschlossene Klappe. Bei offener Klappe ergibt sich wie bei Ventilen:

$$
q = q_R = q_L, \quad p_L = p_R. \tag{31}
$$

Analog, erhalten wir bei geschlossener Klappe:

$$
q = q_R = q_L = 0.\t\t(32)
$$

Die Steuerung der Klappen erfolgt folgendermaßen:

- 1. Falls die Klappe geschlossen ist und  $p_L > p_R$ , so öffnet sich die Klappe.
- 2. Falls die Klappe offen ist und  $q_R < 0$ , so schließt sich die Klappe.

#### <span id="page-18-2"></span>7.4.4 Widerstände

Ein Widerstand ist ein einfaches Kantenmodell zur Beschreibung des hydraulischen Widerstandes einer Armatur. Es wird auch benutzt, um den Druckverlust in anderen Netzwerkkomponenten, beispielsweise Filteranlagen, zu beschreiben. Der Druckverlust  $\Delta p =$  $p_L - p_R$  wird durch (siehe [\[12,](#page-31-6)[31\]](#page-33-1))

$$
p_L - p_R = \frac{\zeta}{2} \rho_L v |v| = \frac{\zeta}{2} \frac{q|q|}{\rho_L A^2}
$$
(33)

beschrieben, wobei  $q = q_L = q_R$ . Hierbei sind  $\zeta$  der Druckverlustkoeffizient, v die Geschwindigkeit,  $\rho_L$  die Dichte am linken Knoten (Einströmknoten) und A der Rohrquerschnitt der Armatur. Bei konstantem Realgasfaktor  $z_0$  haben wir  $p_L = \rho_L c^2$  mit der konstanten Schallgeschwindigkeit c. Dies ergibt

$$
p_L(p_L - p_R) = bq|q| \tag{34}
$$

mit  $b := \frac{c^2}{2a}$  $rac{c^2}{2a^2}\zeta$ .

Falls Druckverlustkoeffizient und/oder Rohrquerschnitt unbekannt sind, so wird der Druckverlust als konstant modelliert (siehe [\[31\]](#page-33-1)):

$$
p_L(p_L - p_R) = \text{sign}(q)\xi \tag{35}
$$

mit der Druckverlustkonstanten  $\xi$ .

#### <span id="page-19-0"></span>7.4.5 Regler mit Kennlinien

Regler regeln den Durchfluss in Abhängigkeit von den anliegenden Drücken links und rechts sowie einem prozentualen Öffnungsanteil o, d. h.

$$
q = q_R = q_L = f(p_L, p_R, o).
$$
\n(36)

Ein Beispiel ist die Kennlinie für Mokveld-Ventile (siehe [\[15\]](#page-32-5)):

$$
q = q_R = q_L = c_1 \frac{241c_2 p_L (p_* - 0.148p_*^3)}{\sqrt{\rho T z}}, \quad p_* = \min\left\{1.5, \ \frac{1.63}{c_2} \sqrt{\frac{p_L - p_R}{p_L}}\right\},\tag{37}
$$

wobei die Koeffizienten  $c_1$  und  $c_2$  vom prozentualen Öffnungsanteil  $o$  abhängen.

#### <span id="page-19-1"></span>7.4.6 Vorwärmer

An den Abnahmestationen wird das mit hohem Druck anstehende Gas druckreduziert. Zur Vermeidung unzulässiger Abkühlungen bei der Druckreduzierung infolge des Joule-Thomson-Effektes ist eine Gasvorwärmung erforderlich. Das Gas wird dabei in Wärmeübertragern soweit aufgeheizt, dass die Gastemperatur nach der Drosselung über dem Taupunkt des Gases liegt [\[3\]](#page-31-5).

Die Temperaturänderung in Abhängigkeit von der Druckänderung lässt sich beschreiben durch die Differentialgleichung (siehe [\[31\]](#page-33-1))

$$
\frac{\mathrm{d}T}{\mathrm{d}p} = \mu_{JT}(p,T) = \frac{R}{\tilde{c}_p} \frac{T^2}{p} \frac{\partial z(p,T)}{\partial T}.
$$
\n(38)

Hierbei ist  $\mu_{JT}$  der Joule-Thomson-Koeffizient, R die universelle Gaskonstante,  $\tilde{c}_p$  die molare Wärmekapazität und  $z(p,T)$  der Realgasfaktor.

Die einfache Approximation mittels eines impliziten Euler-Schrittes ist als Modell für die Simulation und Optimierung der Gasnetze im Allgemeinen ausreichend [\[31\]](#page-33-1). Dadurch erhalten wir für den Vorwärmer als Beschreibungsgleichung

$$
\frac{T_R - T_L}{p_R - p_L} = \mu_{JT}(p_R, T_R) = \frac{R}{\tilde{c}_p} \frac{T_R^2}{p_R} \frac{\partial z}{\partial T}(p_R, T_R),\tag{39}
$$

wobei  $T_L$  und  $T_R$  die Temperaturen am linken und rechten Rand des Vorwärmers bezeichnen. Entsprechend ist  $T_L$  die Temperatur des Gases vor der Erwärmung und  $T_R$  die Temperatur des Gases nach der Erwärmung. Die Flussmenge bleibt bei der Erwärmung des Gases erhalten, d. h.  $q = q_L = q_R$ .

#### <span id="page-20-0"></span>7.4.7 Verdichter

Da der Druck nach ca. 100 bis 150 km aufgrund der Reibung des Gasstroms an den Rohrwänden deutlich abnimmt und das Gas langsamer fließt, werden in Ferngasleitungen Verdichter benötigt. Die Verdichtungskosten sind abhängig von der Anzahl der Verdichter und vom Verdichtungsverhältnis. Niedrige Verdichtungsverhältnisse führen zu geringeren Energiekosten, erfordern dafür aber mehr Verdichterstationen [\[3\]](#page-31-5). Direkt nach dem Verdichten beträgt der Druck innerhalb einer Ferngasleitung bis zu 100 bar [\[20\]](#page-32-6).

Die Beschreibung der Verdichtung erfolgt in der Regel über Verdichterkennfelder (siehe Abbildung [8\)](#page-20-1) aus gemessenen Werten der Enthalpieänderung  $H_{ad}$ , d. h. der Energie, die zur Verdichtung einer Masseneinheit des Gases erforderlich ist.

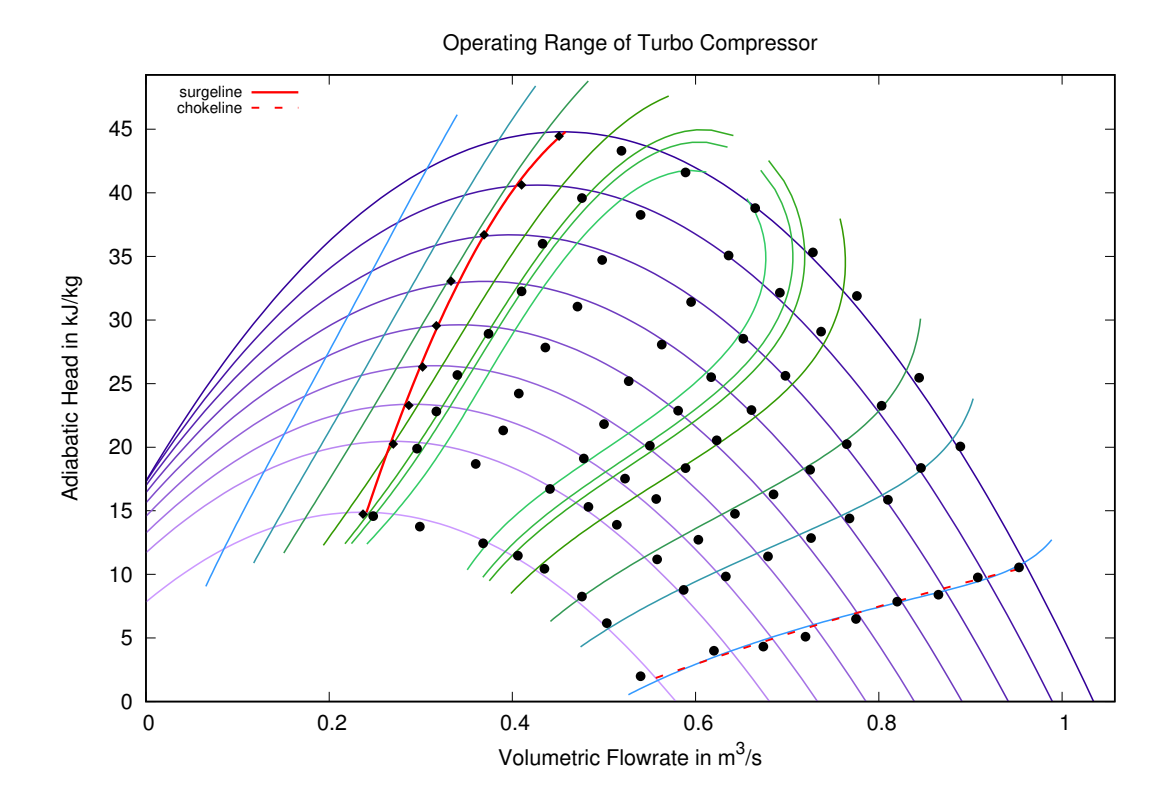

<span id="page-20-1"></span>Abbildung 8: Verdichterkennfeld eines Turboverdichters: Isentrope Enthalpieänderung  $H_{ad}$  vs. Volumenfluss  $Q = q/\rho$ . Die horizontalen Isolinien beschreiben die Kennlinien mit konstanter Drehzahl, d. h. mit konstantem Antrieb. Die vertikalen Isolinien stellen die Kennlinien mit konstantem Wirkungsgrad  $\eta_{ad}$ dar.

Beim Betrieb von Verdichtern muss dafür gesorgt werden, dass diese nicht außerhalb der Stabilitätsgrenzen des Kennfeldes betrieben werden, da sonst die Beanspruchung der Maschine zu hoch wäre und diese somit in ihrer Funktion zerstört werden könnte.

Die Enthalpieänderung  $H_{ad}$  hängt vom Druck und der Temperatur ab und kann wie folgt beschrieben werden (siehe z. B. [\[5\]](#page-31-7)):

$$
H_{ad} = z(p_L, T_L) T_L R_s \frac{\kappa}{\kappa - 1} \left( \left( \frac{p_R}{p_L} \right)^{\frac{\kappa - 1}{\kappa}} - 1 \right),\tag{40}
$$

wobei der isentrope Exponent  $\kappa$  auch wieder druck- und temperaturabhängig ist, aber in der Praxis oftmals nur als konstant  $\kappa = 1.29$  betrachtet wird [\[24\]](#page-32-7). Hierbei beschreibt  $R_s$ die spezifische Gaskonstante und  $T_L$  die Temperatur am Eingang des Verdichters. Entsprechend sind  $p_L$  und  $p_R$  die Drücke am Eingang und Ausgang des Verdichters. Die Temperatur  $T_R$  am Ausgang des Verdichters ist gegeben durch (siehe [\[5\]](#page-31-7)):

<span id="page-21-1"></span>
$$
T_R = T_L \left(\frac{p_R}{p_L}\right)^{\frac{\kappa - 1}{\kappa}}.\tag{41}
$$

Mittels [\(40\)](#page-21-1) und Verdichterkennfeld ist somit der Zusammenhang zwischen Druck und Fluss für Verdichter gegeben.

Für Turboverdichter werden aus dem Verdichterkennfeld typischerweise quadratische Approximationen für den unteren, linken, oberen und rechten Rand des Verdichterkennfelds abgeleitet. Daraus ergeben sich dann Bedingungen der Form

$$
H_{ad} \ge \alpha_2^i Q^2 + \alpha_1^i Q + \alpha_0^i \quad i = 1, 2,
$$
  
\n
$$
H_{ad} \le \alpha_2^i Q^2 + \alpha_1^i Q + \alpha_0^i \quad i = 3, 4.
$$
\n(42)

Zum Einsatz kommen üblicher Weise Kolben- oder Turboverdichter [\[29\]](#page-32-8). Die Kolbenverdichter werden in der Regel nur für kleine Verdichterleistungen eingesetzt. Für höhere Verdichterleistungen benutzt man bevorzugt Turboverdichter mit Gasturbinenantrieb [\[5\]](#page-31-7).

#### <span id="page-21-0"></span>7.4.8 Kühler

Die Verdichtung des Gases führt aufgrund des Joule-Thomson-Effektes zu einer Temperaturerhöhung und erfordert daher eine geregelte Abkühlung des Gases innerhalb von Verdichterstationen. Dazu werden Gaskühler eingesetzt. Das Absinken der Temperatur lässt sich mit  $q = q_L = q_R$  wie folgt beschreiben (siehe [\[24\]](#page-32-7)):

$$
T_R = T_c + (T_L - T_c) \exp\left(-\frac{k}{q}\right),\tag{43}
$$

wobei  $T_L$  und  $T_R$  die Temperaturen am Kühlereingang und -ausgang sind.  $T_c$  ist die Temperatur des Kühlmittels bei Eintritt in den Kühler und k eine Konstante.

#### <span id="page-22-0"></span>7.4.9 Verdichtergruppen und Verdichterstationen

In typischen realen Gasnetzen befinden sich in einer Verdichterstation mehrere Verdichter. Ein wichtiger Spezialfall sind einfache Verdichterstationen, die Gas entlang einer Pipeline in einer festen Richtung verdichten. Da Verdichterstationen neben den Verdichtern noch weitere Elemente mit Auswirkungen auf das Gesamtverhalten der Verdichterstation enthalten, bietet gängige Simulationssoftware wie z. B. SIMONE [\[23\]](#page-32-9) dafür Makroelemente, die wir entsprechend der Terminilogie aus dem ForNe-Projekt [\[29\]](#page-32-8) als Verdichtergruppen bezeichnen. Eine Verdichtergruppe besteht aus einer Menge von Verdichtern, je einem vor- und nachgeschaltetem Widerstand zur Modellierung des kumulativen Druckverlustes der Rohre innerhalb der Verdichterstation, einem Kühler zur Vermeidung von Überhitzung sowie einem sogenannten Bypass, der über eine Ventilsteuerung den Durchfluss des Gases ohne Verdichtung ermöglicht, siehe Abbildung [9.](#page-23-1) Eine Verdichtergruppe erlaubt eine Menge von Konfigurationen, wobei eine Konfiguration vorgibt, wie eine Teilmenge der Verdichter geschaltet ist. Dabei sind Reihenschaltungen von Parallelschaltungen von Verdichtern möglich, wobei jeder Verdichter innerhalb einer Konfiguration höchstens einmal genutzt werden darf. Im Netzmodell wird eine Verdichtergruppe durch eine Kante von einem Knoten  $v<sub>L</sub>$  zu einem Knoten  $v<sub>R</sub>$  repräsentiert, wobei im aktiven Fall (also wenn die Verdichtergruppe nicht im Bypass betrieben wird), die Flussrichtung von  $v_L$ nach  $v_R$  vorgegeben ist.

In komplexen Gasnetzen verbinden Verdichterstationen mehrere Pipelines miteinander und werden genutzt, um Gas zwischen diesen Pipelines zu verteilen, siehe Abbildung [10.](#page-24-0) Eine Verdichterstation kann in verschiedenen Fahrwegen betrieben werden, wobei ein Fahrweg festlegt, wie das Gas durch die Verdichterstation fließt und von welchen Verdichtern es verdichtet wird. Die möglichen Fahrwege werden in der Regel über größere Teilnetze modelliert, die neben Rohren und Verdichtern bzw. Verdichtergruppen auch Ventile enthalten [\[29\]](#page-32-8). Über geeignete Schaltungen der Ventile und Verdichter lassen sich dann die im realen Netz möglichen Fahrwege abbilden, d. h. jeder Fahrweg entspricht einem festen Zustand jedes Ventils (offen oder geschlossen) oder Verdichters (offen, aktiv, Bypass) des Teilnetzes. Auf diese Weise können beliebige Verdichterstationen modelliert werden. Für eine Übersicht weiterer und insbesondere vereinfachter Modelle für Verdichter und Verdichterstationen verweisen wir auf [\[14\]](#page-31-8).

#### <span id="page-22-1"></span>7.5 Netzmodellklassen

In diesem Abschnitt werden spezielle Modellklassen für das Gesamtnetz beschrieben.

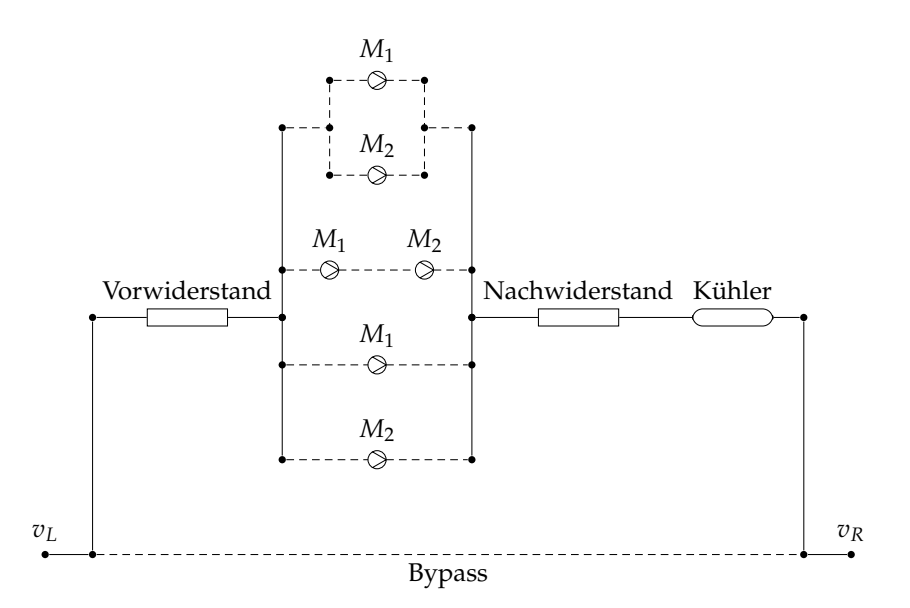

<span id="page-23-1"></span>Abbildung 9: Schematische Darstellung einer Verdichtergruppe mit zwei Verdichtern, allen theoretisch möglichen Konfigurationen dieser Verdichter und dem Bypass-Modus [\[29\]](#page-32-8). Gas fließt je nach gewählter Konfiguration über genau einen der gestrichelt dargestellten Wege, d. h. entweder über den Bypass ohne Druckverlust oder über eine Verdichterkonfiguration, wobei der Druckverlust in internen Rohrverbindungen durch zusätzliche Widerstände modelliert wird.

#### <span id="page-23-0"></span>7.5.1 Rohrnetze mit ISO4-Modellierung

Die Formulierung der stationären Rohrgleichungen [\(ISO4\)](#page-12-0) in Abhängigkeit vom Fluss  $q = A \rho v$  und Druck  $p = c^2 \rho$  ergibt

<span id="page-23-2"></span>
$$
\partial_x q = 0,
$$
  
\n
$$
2p\partial_x p = -\frac{\lambda c^2}{A^2 D} q |q|,
$$
\n(44)

mit dem Rohrquerschnitt A. Somit ist q konstant auf jedem Rohr  $[x_L, x_R]$  und wir erhalten die Relation

$$
p(x_R)^2 - p(x_L)^2 = -\frac{\lambda c^2}{A^2 D} q |q| (x_R - x_L). \tag{45}
$$

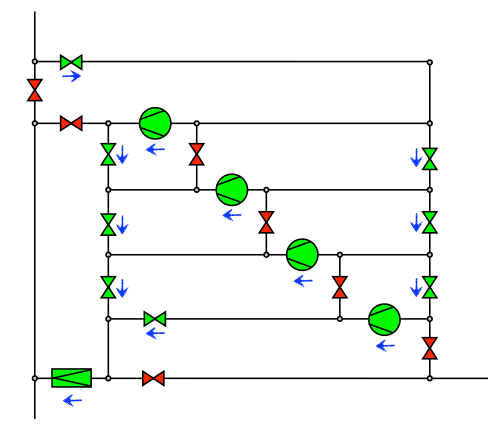

(a) 4-fach parallel verdichteter Gasfluss von Norden nach Süden

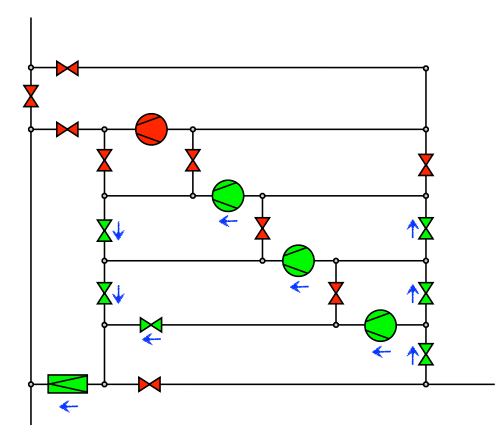

(b) 3-fach parallel verdichteter Gasfluss von Osten nach Süden

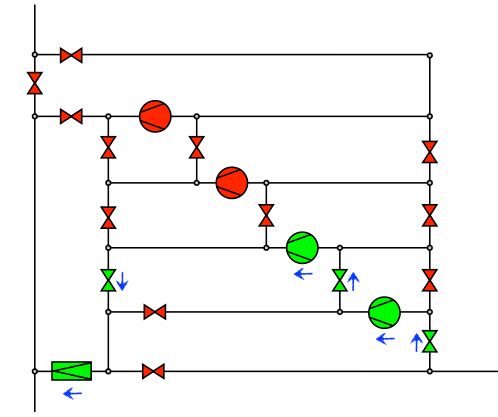

(c) 2-fach seriell verdichteter Gasfluss von Osten nach Süden

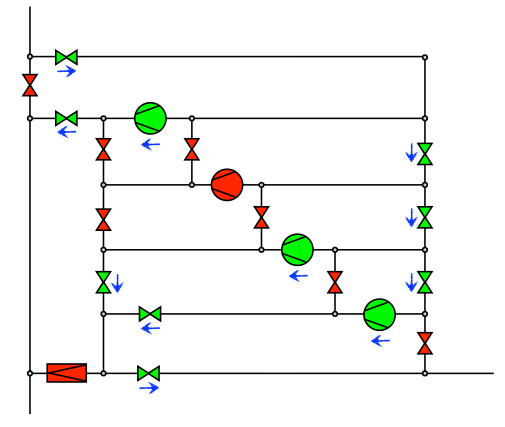

(d) Gasfluss von Norden nach Osten 2-fach parallel verdichtet und einfach verdichtet nach Süden

<span id="page-24-0"></span>Abbildung 10: Vier Fahrwege einer realen Kompressorstation, die eine Nord-Süd-Pipeline mit einer nach Osten abzweigenden Pipeline T-förmig verbindet.

Für das Gesamtnetz ergibt sich dann das System

$$
(A_R^{\top}p)_j^2 + (A_L^{\top}p)_j^2 = -\frac{\lambda_j c_j^2}{A_j^2 D_j} q_j |q_j| (x_{Rj} - x_{Lj}), \quad j = 1, ..., E,
$$
  
\n
$$
Aq = q_s.
$$
 (RNET-ISO4)

Bei nur einem Gas (homogene Gasmischung) ist  $c_j$  konstant, d. h. unabhängig von j.

#### <span id="page-25-0"></span>7.5.2 Rohrnetze mit ISO2-Modellierung

Die Formulierung der Rohrgleichungen [\(ISO2\)](#page-11-3) in Abhängigkeit von Fluss q und Druck p ergibt

<span id="page-25-1"></span>
$$
\partial_t p + \frac{c^2}{A} \partial_x q = 0,
$$
  
\n
$$
\partial_t q + A \partial_x p = -\frac{\lambda c^2}{2AD} \frac{q |q|}{p} - A \frac{g \sin(\alpha)}{c^2} p,
$$
\n(46)

mit dem Rohrquerschnitt A. Für das Gesamtnetz erhalten wir dann das System

$$
\partial_{t}p_{j}(x,t) + \frac{c_{j}^{2}}{A_{j}} \partial_{x}q_{j}(x,t) = 0,
$$
\n
$$
\partial_{t}q_{j}(x,t) + A_{j} \partial_{x}p_{j}(x,t) = -\frac{\lambda c_{j}^{2}}{2A_{j}D_{j}} \frac{q_{j}(x,t) |q_{j}(x,t)|}{p_{j}(x,t)} - A_{j} \frac{g \sin(\alpha_{j})}{c_{j}^{2}} p_{j}(x,t),
$$
\n
$$
p_{j}(x_{Lj},t) = -(A_{L}^{T}p(t))_{j},
$$
\n
$$
p_{j}(x_{Rj},t) = (A_{R}^{T}p(t))_{j},
$$
\n
$$
q_{j}(x_{Lj},t) = (q_{L}(t))_{j},
$$
\n
$$
q_{j}(x_{Rj},t) = (q_{R}(t))_{j},
$$
\n
$$
A_{L}q_{L}(t) + A_{R}q_{R}(t) = q_{s}(t),
$$
\n(RNET-ISO2)

mit  $x \in [x_{L_j}, x_{R_j}]$  auf dem Rohr  $e_j$  und  $j = 1, \ldots, E$ . Bei nur einem Gas (homogene Gasmischung) ist  $c_i$  konstant, d. h. unabhängig von j. Die Knotenbedingungen lassen sich auch für das (ISO1)-Modell auf Netzwerken verwenden.

Auf das System [\(RNET-ISO2\)](#page-25-1) lassen sich verschiedene Diskretisierungsansätze in Ort und Zeit anwenden, um es stabil zu simulieren und effizient zu optimieren. Eine Möglichkeit ist das implizite Box-Verfahren [\[18,](#page-32-10) [19\]](#page-32-11). Mit einer Zweipunktdiskretisierung lautet das System

$$
\frac{1}{2} \left( -A_L^{\top} p^{n+1} + A_R^{\top} p^{n+1} \right) = \frac{1}{2} \left( -A_L^{\top} p^n + A_R^{\top} p^n \right) - \Delta t b \cdot \left( q_R^{n+1} - q_L^{n+1} \right)
$$
\n
$$
\frac{1}{2} \left( q_L^{n+1} + q_R^{n+1} \right) = \frac{1}{2} \left( q_L^n + q_R^n \right) - \Delta t d \cdot \left( A_R^{\top} p^{n+1} + A_L^{\top} p^{n+1} \right)
$$
\n
$$
+ \frac{1}{2} \Delta t \left( f(-A_L^{\top} p^{n+1}, q_L^{n+1}) + f(A_R^{\top} p^{n+1}, q_R^{n+1}) \right),
$$
\n(RNET-ISO2-IBOX)

mit

$$
b_i := \frac{c_i^2}{\ell_i A_i}, \quad d_i := \frac{A_i}{\ell_i}, \quad \ell_i := x_{Ri} - x_{Li},
$$

und

$$
f(p,q)_i = -\frac{\lambda c_i^2}{2A_i D_i} \frac{q_i |q_i|}{p_i} - A_i \frac{g \sin(\alpha_i)}{c_i^2} p_i,
$$

für  $i = 1, \ldots, E$ . Hierbei bezeichnet der obere Index n den Zeitschritt  $t_n$  mit Zeitschrittweite ∆t. Dieses nichtlineare Verfahren wurde bereits erfolgreich im Zusammenhang mit stückweiser Linearisierung angewendet [\[9\]](#page-31-9). Es ist geeignet sowohl für steife als auch nichtsteife Quellterme. An die Zeitschrittweite gibt es nur schwache Einschränkungen, lediglich eine untere Schranke  $\Delta t \geq \frac{\Delta x}{2c}$  $\frac{\Delta x}{2c}$ , siehe [\[18,](#page-32-10) [19\]](#page-32-11).

Eine geeignete Wahl der Diskretisierung ist nicht direkt klar und wird stark von der Zielstellung (Stabilität, hohe Genauigkeit, wenig Rechenzeit, wenig Speicher, bestimmte Struktur für die Optimierung, etc.) abhängig sein. Es sei an dieser Stelle auf klassische Finite-Volumen-Verfahren wie Lax-Friedrichs-, Vektor-Splitting- oder Godunov-Verfahren verwiesen [\[21\]](#page-32-1). Derartige Diskretisierungen verlangen bei der kombinierten Umsetzung von Rand- und Kopplungsbedingungen gleichungsabhängige Überlegungen und im Allgemeinen den Einsatz von Limiter-Techniken. Dies führt neben der Einschränkung durch die bekannte CFL-Bedingung (CFL = Courant-Friedrichs-Levy), die sich für das (ISO2)-Modell als  $c\Delta t \leq \Delta x$  darstellt, zu einer deutlich komplexeren Struktur. In der Zeit sind sowohl explizite als auch implizite Verfahren einsetzbar. Um eine mögliche Steifheit des Reibungsterms (und damit verbundene verschärfte Einschränkungen der Zeitschrittweite) abzufangen, haben sich in der Praxis sogenannte IMEX-Runge-Kutta-Verfahren bewährt [\[16\]](#page-32-12). Dabei wird der hyperbolische Anteil explizit und der Reaktionsteil implizit behandelt. Im Kontext von differentiell-algebraischen Gleichungen, die typischerweise nach einer Semidiskretisierung im Raum entstehen, sind neben impliziten Diskretisierungen ebenso halb-explizite Verfahren gebräuchlich [\[1\]](#page-31-10).

#### <span id="page-26-0"></span>7.5.3 Rohrnetze mit Ventilen

Im Falle von Rohrnetzen mit Ventilen haben wir neben den Rohrflüssen $q^r$ bzw. $q^r_L$ und  $q_R^r$ noch Ventilflüsse $q^v$ . Falls die Rohre mittels ISO4-Modellierung beschrieben werden, so erhalten wir folgende Erweiterung des Systems [\(RNET-ISO4\)](#page-23-2):

$$
(A_R^r \top p)_j^2 + (A_L^r \top p)_j^2 + \frac{\lambda_j c_j^2}{A_j^2 D_j} q_j^r |q_j^r| (x_{Rj} - x_{Lj}) = 0 \t j = 1, ..., E_r,
$$
  

$$
s_i [(A_L^v \top p)_i - (A_R^v \top p)_i] + (1 - s_i) q_i^v = 0 \t i = 1, ..., E_v,
$$
 (RVMET-ISO4)  

$$
A^r q^r + A^v q^v = q_s.
$$

Dabei beschreiben  $A^r = A_L^r + A_R^r$ und $A^v = A_L^v + A_R^v$ die Inzidenzmatrizen für die Rohre und die Ventile.  $E_r$  und  $E_v$  sind die Anzahl der Rohre und Ventile. Der Parameter  $s_i$ beschreibt den offen/geschlossen-Zustand des Ventils  $e_i$ : Im offen-Zustand ist  $s_i = 1$ , im geschlossen-Zustand haben wir  $s_i = 0$ . Im Falle anderer Ventilmodelle (z. B. Rückschlagklappen) müssen die Ventilgleichungen für  $i = 1, \ldots, E_v$  entsprechend modifiziert werden.

Bei einer ISO2-Modellierung ergibt sich entsprechend das System

$$
\partial_t p_i(x, t) + \frac{c_i^2}{A_i} \partial_x q_i^r(x, t) = 0,
$$
  
\n
$$
\partial_t q_i^r(x, t) + a_i \partial_x p_i(x, t) + \frac{\lambda c_i^2}{2A_i D_i} \frac{q_i^r(x, t) |q_i^r(x, t)|}{p_i(x, t)} = -A_i \frac{g \sin(\alpha_i)}{c_i^2} p_i(x, t),
$$
  
\n
$$
p_i(x_{Li}, t) = -(A_L^{r \top} p(t))_i,
$$
  
\n
$$
p_i(x_{Ri}, t) = (A_R^{r \top} p(t))_i,
$$
  
\n
$$
q_i^r(x_{Li}, t) = q_L^r(t)_i,
$$
  
\n
$$
q_i^r(x_{Ri}, t) = q_R^r(t)_i,
$$
  
\n
$$
s_j \left[ (A_L^{v \top} p)_j - (A_R^{v \top} p)_j \right] + (1 - s_j) q_j^v = 0,
$$
  
\n
$$
A_L^r q_L^r(t) + A_R^r q_R^r(t) + A^v q^v = q_s(t),
$$
  
\n(RVNET-ISO2)

mit  $x \in [x_{Li}, x_{Ri}]$  auf den Rohren  $e_i^r$  mit  $i = 1, \ldots, E_r$  sowie  $j = 1, \ldots, E_v$  für die Ventile.

#### <span id="page-27-0"></span>7.5.4 Rohrnetze mit Verdichterstationen

Rohrnetze mit Verdichterstationen umfassen wie bereits diskutiert neben den Rohren noch Verdichter bzw. Verdichtergruppen, Widerstände, Kühler und Ventile. Entsprechend erweitert sich das Rohrnetzmodell im Falle der ISO4-Modellierung wie folgt:

$$
A^{r}q^{r} + A^{v}q^{v} + A^{w}q^{w} + A^{c}q^{c} + A^{k}q^{k} = q_{s},
$$
  
\n
$$
(A_{R}^{r})^{2} + (A_{L}^{r})^{2} + \frac{\lambda_{j}c_{j}^{2}}{A_{j}^{2}D_{j}}q_{j}^{r} |q_{j}^{r}| (x_{Rj} - x_{Lj}) = 0 \t j = 1, ..., E_{r},
$$
  
\n
$$
s_{i}[(A_{L}^{v})^{T}p_{i} - (A_{R}^{v})^{T}p_{i}] + (1 - s_{i})q_{i}^{v} = 0 \t i = 1, ..., E_{v},
$$
  
\n
$$
(A_{L}^{w})^{T}p_{m}[(A_{L}^{v})^{T}p_{m} - (A_{R}^{w})^{T}p_{m}] = b_{m}q^{m}|q^{m}| \t m = 1, ..., E_{w},
$$
  
\n
$$
((A_{R}^{k})^{T}T)_{n} = T_{cn} + [((A_{L}^{k})^{T}T)_{n} - T_{cn}] \exp(-\frac{k_{n}}{q^{n}}) \t n = 1, ..., E_{k},
$$
  
\n
$$
H_{\ell}(q^{\ell}, u_{\ell}) = d((A_{L}^{c})^{T}p)_{\ell}, ((A_{R}^{c})^{T}p)_{\ell}, ((A_{L}^{c})^{T}p)_{\ell}, \kappa_{\ell}) \t \ell = 1, ..., E_{c},
$$
  
\n
$$
((A_{R}^{c})^{T}T)_{\ell} = ((A_{L}^{c})^{T}T)_{\ell} \left(\frac{((A_{R}^{c})^{T}p)_{\ell}}{((A_{L}^{c})^{T}p)_{\ell}}\right)^{\frac{\kappa_{\ell}-1}{\kappa_{\ell}}} \t \ell = 1, ..., E_{c}.
$$

+Bedingungen für erlaubte Fahrwege der Verdichterstationen.

(RVCNET-ISO4)

Dabei beschreiben  $A^r$ ,  $A^v$ ,  $A^w = A_L^w + A_R^w$ ,  $A^k = A_L^k + A_R^k$  und  $A^c = A_L^c + A_R^c$  die Inzidenzmatrizen für die Rohre, Ventile, Widerstände, Kühler und Verdichter. Entsprechend bezeichnen  $E_r$ ,  $E_v$ ,  $E_w$ ,  $E_k$  und  $E_c$  die Anzahl der Rohre, Ventile, Widerstände, Kühler und Verdichter.  $T$  stellt den Vektor der Temperaturen an jedem Knoten dar,  $T_{cn}$ ist die Temperatur des Kühlmittels bei Eintritt in den n-ten Kühler.  $H_{\ell}(q^{\ell}, u_{\ell})$  spiegelt die Fluss-Enthalpie-Kennlinie des  $\ell$ -ten Verdichters in Abhängigkeit von der Steuerung  $u_{\ell}$  des  $\ell$ -ten Verdichters wider. Die Funktion

$$
d(p_L, p_R, T_L, \kappa) := z(p_L, T_L) T_L R_s \frac{\kappa}{\kappa - 1} \left( \left( \frac{p_R}{p_L} \right)^{\frac{\kappa - 1}{\kappa}} - 1 \right)
$$
(47)

beschreibt die Druck-Enthalpie-Beziehung der Verdichter. Für Verdichtergruppen werden analog zu Abbildung [9](#page-23-1) entsprechende Teilnetze eingeführt bzw. modelliert, so dass Verdichtergruppen wie Verdichterstationen auf dieser Modellebene nicht mehr explizit repräsentiert werden.

## <span id="page-28-0"></span>8 Diskretisierungen

Im Folgenden stellen wir eine kurze Zusammenfassung grundlegender numerischer Verfahren und Konzepte zur Behandlung von hyperbolischen Bilanzgleichungen dar. Diese sind jeweils durch geeignete Diskretisierungen von Rand- und Knotenbedingungen sowie weitere Netzbestandteile wie Kompressoren und Ventile zu ergänzen.

Die Euler-Gleichungen [\(TA1\)](#page-3-2) auf einem Rohr lassen sich formalisieren zu einem System von nichtlinearen Bilanzgleichungen der Form

$$
\partial_t \mathbf{u} + \partial_x \mathbf{f}(\mathbf{u}) = \mathbf{g}(x, \mathbf{u}). \tag{48}
$$

Das Standardverfahren zum Lösen dieser Gleichungen ist das Finite-Volumen-Verfahren. Dieses Verfahren basiert auf der integralen Form obiger Gleichungen, die häufig näher an der Physik des Problems sind. Damit eröffnen sich elegante Möglichkeiten, auch nichtglatte physikalische Phänomene wie Schockwellen, Kontaktunstetigkeiten und Verdünnungswellen numerisch mit hoher Genauigkeit aufzulösen. Zu den bekanntesten, klassischen Verfahren zählen hier das Lax-Friedrichs- und das Godunov-Verfahren. Letzteres verwendet die Lösung von lokalen Riemann-Problemen an Zellgrenzen, die häufig in der Praxis durch geeignete Approximationen ersetzt wird. Das Lax-Friedrichs-Verfahren lässt sich, wie auch andere Finite-Volumen-Verfahren, als konservatives Finite-Differenzen-Verfahren auffassen.

Eine gängige Strategie ist die Kopplung von Verfahren hoher Genauigkeit in Gebieten mit glatten Lösungen und TVD- oder auch TVB-Verfahren (total variation diminishing, total variation bounded) niederer Ordnung in Regionen mit Unstetigkeiten. Dazwischen vermitteln Fluss- und Steigungsbegrenzer, wie z.B. bei den MUSCL-Verfahren (monotonic upstream-centered scheme for conservation laws). Eine erstklassige Zusammenfassung findet sich im Buch von LeVeque [\[21\]](#page-32-1). Verallgemeinerungen der hierbei verwendeten polynomialen Lösungsrekonstruktionen über mehrere Zellen hinweg führt zur Klasse der ENO- und WENO-Verfahren (essentially non-oscillatory, weighted essentially nonoscillatory). Ein Überblick mit weiteren Referenzen findet sich in der Monographie von Shu [\[33\]](#page-33-5). Das Lösen von Riemann-Problemen, insbesondere an Verzweigungspunkten in Netzwerken, kann sehr aufwendig werden und verhindert auch das kompakte Aufschreiben einer Diskretisierung für die Optimierung. Zentrale Verfahren, die auf Arbeiten von Nessyahu und Tadmor [\[25\]](#page-32-13) zurückgehen und versetzte Gitter verwenden, vermeiden diese Schwierigkeit und sind insbesondere in 1D leicht realisierbar. Zu dieser Klasse gehören auch die attraktiven Box-Verfahren, die von Wendroff [\[36\]](#page-33-6) eingeführt wurden. In der Zeit werden sowohl explizite, die eine CFL-Bedingung (CFL = Courant-Friedrichs-Levy) in der Form  $\Delta t \leq c(\mathbf{u})\Delta x$  aus Stabilitätsgründen erfüllen müssen, und implizite Verfahren verwendet. IMEX-Runge-Kutta-Verfahren erlauben die explizite Diskretisierung des hyperbolischen Anteils und eine implizite Diskretisierung der Quelle  $g(x, u)$ . Sehr populär sind auch SSP-Runge-Kutta- und SSP-Mehrschrittverfahren (SSP = strong stability preserving) [\[16\]](#page-32-12).

Im Gegensatz zu Finite-Volumen-Verfahren benötigen Unstetige Galerkin-Verfahren (DG) [\[8\]](#page-31-11) keine Rekonstruktionen, da in jeder Zelle bereits ein Polynom höherer Ordnung verwendet wird. Dafür müssen aber auch mehrere Freiheitsgrade pro Zelle gespeichert und transportiert werden. Klassische monotone Fluss-Approximationen können auch weiterhin verwendet werden. DG-Methoden haben ausgezeichnete Stabilitätseigenschaften, sie können für beliebige Ordnungen leicht konstruiert werden und erlauben einfache h-p-Strategien zum Verbessern der lokalen Approximationseigenschaften. Raum-Zeit-DG-Methoden wurden ebenfalls entwickelt. In den beiden Übersichtsartikeln von Cheng und Shu [\[7\]](#page-31-12) und Ekaterinaris [\[11\]](#page-31-13) finden sich aktuelle Vergleiche und zahlreiche weiterführende Literatur.

Für Konvergenzuntersuchungen gegen die (physikalisch korrekte) Entropielösung wird häufig auf die sogenannten viskosen Gleichungen zurückgegriffen:

$$
\partial_t \mathbf{u}^{\varepsilon} + \partial_x \mathbf{f}(\mathbf{u}^{\varepsilon}) = \mathbf{g}(x, \mathbf{u}^{\varepsilon}) + \varepsilon \partial_{xx} \mathbf{u}^{\varepsilon}.
$$
\n(49)

Diese Gleichungen selbst sind auch Ausgangspunkt für weitere Diskretisierungen, die sich aus der Behandlung von parabolischen Differentialgleichungen ableiten. Addiert man weitere Terme, z.B. zweite Ableitungen in der Zeit, so lassen sich die weit verbreiteten Relaxationsmethoden für hyperbolische Bilanzgleichungen motivieren. Eine Übersicht zur Vorgehensweise und Konvergenzresultate finden sich in [\[22\]](#page-32-14).

Eine geeignete Wahl der Diskretisierungmethode wird immer von der Zielstellung für die numerische Simulation, wie z.B. Stabilität, hohe Genauigkeit, wenig Rechenzeit, wenig Speicher, bestimmte Struktur für die Optimierung, Komplexität der adjungierten Gleichungen etc., abhängen.

## Literatur

- <span id="page-31-10"></span>[1] Martin Arnold, Karl Strehmel, and Rüdiger Weiner. Half-explicit Runge-Kutta methods for semi-explicit differential equations of index 1. Numer. Math., 64:409– 431, 1993.
- <span id="page-31-1"></span>[2] Pia Bales. Hierarchische Modellierung der Eulerschen Flussgleichungen in der Gasdynamik. Diplomarbeit, Technische Universität Darmstadt, Fachbereich Mathematik, Darmstadt, Juli 2005.
- <span id="page-31-5"></span>[3] R. Boberg, M. Engshuber, and J. Garstka. Erdgas. Bereitstellung, Anwendung, Umwandlung. Deutscher Verlag für Grundstoffindustrie, Leipzig, 1974.
- <span id="page-31-0"></span>[4] J. Brouwer, I. Gasser, and M. Herty. Gas pipeline models revisited: Model hierarchies, nonisothermal models, and simulations of networks. *Multiscale Modeling*  $\mathcal{C}$ Simulation, 9(2):601–623, 2011.
- <span id="page-31-7"></span>[5] Günter Cerbe. Grundlagen der Gastechnik. Hanser, 2008.
- <span id="page-31-4"></span>[6] Ning Hsing Chen. An explicit equation for friction factor in pipe. *Industrial*  $\mathcal{C}$ Engineering Chemistry Fundamentals, 18(3):296–297, 1979.
- <span id="page-31-12"></span>[7] J. Cheng and C.-W. Shu. High order schemes for cfd: A review. Chinese Journal of Computational Physics, 26:636–655, 2009.
- <span id="page-31-11"></span>[8] B. Cockburn, G. Karniadakis, and C.-W. Shu, editors. Discontinuous Galerkin Methods: Theory, Computation and Applications, volume 11 of Lecture Notes in Computational Science and Engineering. Springer, 2000.
- <span id="page-31-9"></span>[9] P. Domschke, B. Geißler, O. Kolb, J. Lang, A. Martin, and A. Morsi. Combination of nonlinear and linear optimization of transient gas networks. INFORMS J. Comp., 23:605–617, 2011.
- <span id="page-31-3"></span>[10] Pia Domschke. Adjoint-Based Control of Model and Discretization Errors for Gas Transport in Networked Pipelines. Dissertation, TU Darmstadt, 2011.
- <span id="page-31-13"></span>[11] J.A. Ekaterinaris. High-order accurate, low numerical diffusion methods for aerodynamics. Progress in Aerospace Sciences, 41:192–300, 2005.
- <span id="page-31-6"></span>[12] E. J. Finnemore and J. E. Franzini. Fluid Mechanics with Engineering Applications. McGraw-Hill, 10th edition, 2002.
- <span id="page-31-2"></span>[13] Edwige Godlewski and Pierre-Arnaud Raviart. Numerical Approximation of Hyperbolic Systems of Conservation Laws, volume 118 of Applied Mathematical Sciences. Springer Verlag, 1996.
- <span id="page-31-8"></span>[14] B. Hiller and T. Walther. Modelling compressor stations in gas networks. Technical report, Zuse Institute Berlin, 2017. Fortgeschriebenes Arbeitspapier.
- <span id="page-32-5"></span>[15] Honeywell. Unisim design. Operations Guide, 2010.
- <span id="page-32-12"></span>[16] Willem Hundsdorfer and Jan G. Verwer. Numerical Solution of Time-Dependent Advection-Diffusion-Reaction Equations, volume 33 of Computational Mathematics. Springer Verlag, 2003.
- <span id="page-32-0"></span>[17] Thorsten Koch, Benjamin Hiller, Marc E. Pfetsch, and Lars Schewe, editors. Evaluating Gas Network Capacities. MOS-SIAM Series on Optimization. SIAM, 2015.
- <span id="page-32-10"></span>[18] O. Kolb. Simulation and Optimization of Gas and Water Supply Networks. Dissertation, Technische Universität Darmstadt, 2011.
- <span id="page-32-11"></span>[19] O. Kolb, J. Lang, and P. Bales. An implicit box scheme for subsonic compressible flow with dissipative source term. Numerical Algorithms, 53(2):293–307, 2010.
- <span id="page-32-6"></span>[20] Thomas Kästner, Andreas Kießling, and Gerrit Riemer. Energie in 60 Minuten. Ein Reiseführer durch die Gaswirtschaft. VS Verlag für Sozialwissenschaften, 2011.
- <span id="page-32-1"></span>[21] Randall J. Le Veque. Finite Volume Methods for Hyperbolic Problems. Cambridge University Press, 2002.
- <span id="page-32-14"></span>[22] H. Liu. Analysis and Numerics for Conservation Laws, G. Warnecke (ed.), chapter Relaxation Dynamics, Scaling Limits and Convergence of Relaxation Schemes, pages 453–478. Springer, 2005.
- <span id="page-32-9"></span>[23] LIWACOM Informationstechnik GmbH. SIMONE software. [http://www.liwacom.](http://www.liwacom.de/index.php?id=236) [de/index.php?id=236](http://www.liwacom.de/index.php?id=236). Zuletzt besucht: 18. Sep. 2013.
- <span id="page-32-7"></span>[24] E. Shashi Menon. Gas Pipeline Hydraulics. Taylor & Francis Group, 2005.
- <span id="page-32-13"></span>[25] H. Nessyahu and E. Tadmor. Non-oscillatory central differencing for hyperbolic conservation laws. J. Comput. Physics, 87:408–463, 1990.
- <span id="page-32-4"></span>[26] Andrzej J. Osiadacz. Different transient models – limitations, advantages and disadvantages. PSIG report 9606, Pipeline Simulation Interest Group, 1996.
- <span id="page-32-3"></span>[27] Andrzej J. Osiadacz and Maciej Chaczykowski. Verification of transient gas flow simulation model. PSIG report 1010, Pipeline Simulation Interest Group, 2010.
- <span id="page-32-2"></span>[28] I. Papay. Ogil musz. tud. kozl., 1968.
- <span id="page-32-8"></span>[29] Marc E. Pfetsch, Armin Fügenschuh, Björn Geißler, Nina Geißler, Ralf Gollmer, Benjamin Hiller, Jesco Humpola, Thorsten Koch, Thomas Lehmann, Alexander Martin, Antonio Morsi, Jessica Rövekamp, Lars Schewe, Martin Schmidt, Rüdiger Schultz, Robert Schwarz, Jonas Schweiger, Claudia Stangl, Marc C. Steinbach, Stefan Vigerske, and Bernhard M. Willert. Validation of nominations in gas network optimization: Models, methods, and solutions. Optimization Methods and Software, 30(1):15–53, 2015. [www.optimization-online.org/DB\\_HTML/2012/11/3694.html](www.optimization-online.org/DB_HTML/2012/11/3694.html).
- <span id="page-33-2"></span>[30] Dieter Rist. Dynamik realer Gase: Grundlagen, Berechnungen und Daten für Thermogasdynamik, Strömungsmechanik und Gastechnik. Springer, 1996.
- <span id="page-33-1"></span>[31] Martin Schmidt, Marc C. Steinbach, and Bernhard M. Willert. High detail stationary optimization models for gas networks. Optimization and Engineering, 16(1):131–164, 2015.
- <span id="page-33-4"></span>[32] Donald W. Schroeder. A tutorial on pipe flow equations. PSIG report 0112, Pipeline Simulation Interest Group, 2001.
- <span id="page-33-5"></span>[33] Chi-Wang Shu. Essentially non-oscillatory and weighted essentially non-oscillatory schemes for hyperbolic conservation laws. In Alfio Quarteroni, editor, Advanced Numerical Approximation of Nonlinear Hyperbolic Equations, volume 1697 of Lecture Notes in Mathematics, pages 325–432. Springer Berlin Heidelberg, 1998.
- <span id="page-33-0"></span>[34] Joel Smoller. Shock Waves and Reaction-Diffusion Equations, volume 258 of Grundlehren der mathematischen Wissenschaften. Springer Verlag, 1983.
- <span id="page-33-3"></span>[35] Erich Truckenbrodt. Lehrbuch der angewandten Fluidmechanik. Springer, 1988.
- <span id="page-33-6"></span>[36] B. Wendroff. On centered difference equations for hyperbolic systems. J. Soc. Ind. Appl. Math., 8:549–555, 1960.